### **Examenstof voor havo natuurkunde (Nieuwe Natuurkunde)**

**Deze samenvatting vind je op [www.agtijmensen.nl](http://www.agtijmensen.nl/) BINAS zesde druk**

**De formules die je moet kennen staan in een kader**. **Stof die NIET bij het ce hoort is van een \* voorzien**

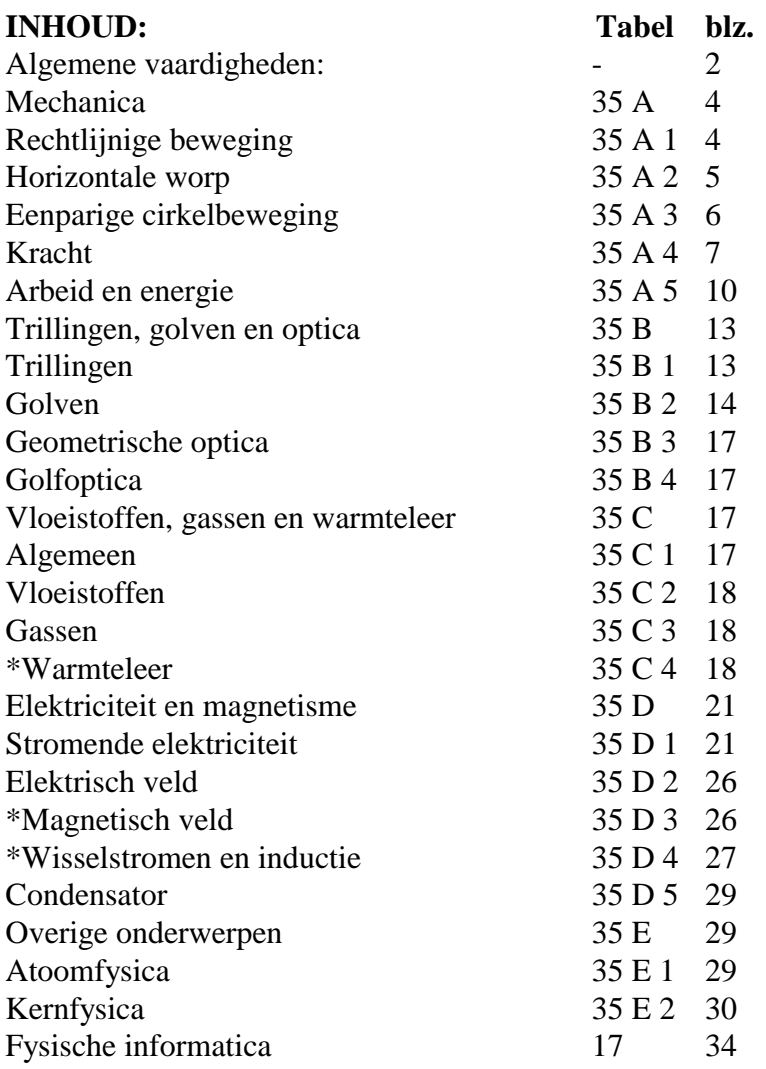

**Algemene vaardigheden:**

#### <span id="page-1-0"></span>·**Eerste en tweedegraads functies**

Als y =  $a.x + b$  of y = H.x + A dan is de grafiek een rechte lijn. De r.c (r.c., richtingscoëfficiënt, helling, steilheid) =  $H = \Delta v / \Delta x$ Het beginpunt (snijpunt met y-as, y-as afsnede)  $=$  A Vb.: Zie grafiek: r.c.  $=\Delta y/\Delta x = 6$  m/5s = 1,2 m/s

- $\cdot$  Als y = a.x<sup>2</sup> dan is de grafiek een parabool (tweede graads functie)
- ·De helling (r.c.) bepaal je door een raaklijn te tekenen en  $\Delta y/\Delta x$  te bepalen.

(als de grafiek een rechte is hoef je geen raaklijn te tekenen)

#### ·**Afrondregels**:

Bij + en - afronden op kleinst aantal cijfers achter de komma. Bij x en : afronden op het kleinst aantal significante cijfers.

Tussenantwoorden niet afronden.

·*Voorbeeld 1:*

 $2,45$  cm + 0,3 cm =  $2,75 = 2,8$  cm (1 achter de komma) 2,45 cm  $.0,3$  cm  $= 0,735 = 0,7$  cm<sup>2</sup> (1 significant cijfer) Bij gemengde opgaven gebruiken we gemakshalve alleen de regel voor x en : 25,38  $(2,3 + 3,68) = 214,8 = 2,1.10<sup>3</sup>$  (2 significante cijfers)

#### ·**Eenheden:**

- ·Eenheden, voorvoegsels en omrekenings-factoren naar het SI-stelsel vind je in BINAS tabel 4 en 5 en 6.
- ·*Voorbeeld 2:*

*Voorvoegsels: 1,5 Gm = 1,5.10<sup>9</sup> m*

·*Voorbeeld 3:*

*Omrekeningsfactor*:  $1 \text{ kWh} = 3,6.10^6 \text{ J}.$ 

·*Voorbeeld 4:*

 $Eenheid omrekenen: 7,9.10<sup>3</sup> kg/m<sup>3</sup> = 7,9.10<sup>3</sup>$  .  $10<sup>3</sup>$  g/10<sup>6</sup> cm<sup>3</sup> = 7,9 g/cm<sup>3</sup> Je moet ook eenheden uit een formule kunnen afleiden.

·*Voorbeeld 5:*

*Eenheid afleiden uit de fomule:* De soortelijke weerstand  $\rho$  van een draad met lengte L, doorsnede A en weerstand R bereken je met de formule  $\rho = R.A/L$ . Wat is de eenheid van  $\rho$ ? *Opl.:*

"De eenheid van  $\rho$ " wordt kortweg genoteerd als [ $\rho$ ].  $[\rho] = [R] \cdot [A]/[L] = \Omega \cdot m^2/m = \Omega \cdot m$ 

#### ·**Onderzoek doen.**

Je wilt onderzoeken waar de versnelling van een voorwerp van af hangt.

De versnelling van een voorwerp hangt af van zijn massa en van de resulterende kracht die op het voorwerp werkt.

#### **De hoofdvraag is:**

Waar hangt de versnelling van een voorwerp van af.

#### **Een deelvraag is:**

Wat is het verband tussen de versnelling en de resulterende kracht die op een voorwerp werkt,

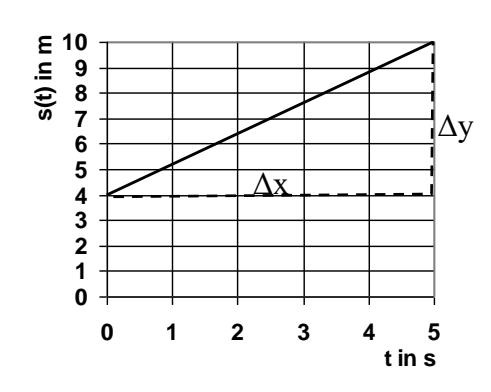

#### Theorie:

Volgens de wet van Newton geldt  $F_r = m.a$  ofwel a = 1/m.  $F_r$ 

Als F<sup>r</sup> (de onafhankelijk variable) langs de x-as wordt gezet en a (de afhankelijk variabele) langs de yas dan ontstaat een rechte lijn door de oorsprong met een  $rc = 1/m$ .

#### **Resultaten.**

Je zet de waarnemingen die je hebt gedaan in een grafiek met Grafische Analyse. De formule die er bij hoort is a = 2,38.F<sub>r</sub> + 0,002. Als ik het vergelijk met de theorie: a = 1/m.F<sub>r</sub> dan moet 1/m gelijk zijn aan 2,38.

 $rc = 1/m \rightarrow 2,38 = 1/m \rightarrow m = 0,420$  kg.

#### **Conclusie:**

Er is een evenredig verband tussen de versnelling en de resulterende kracht die op een voorwerp werkt. De massa van het voorwerp is 0,420 kg.

<span id="page-3-1"></span><span id="page-3-0"></span>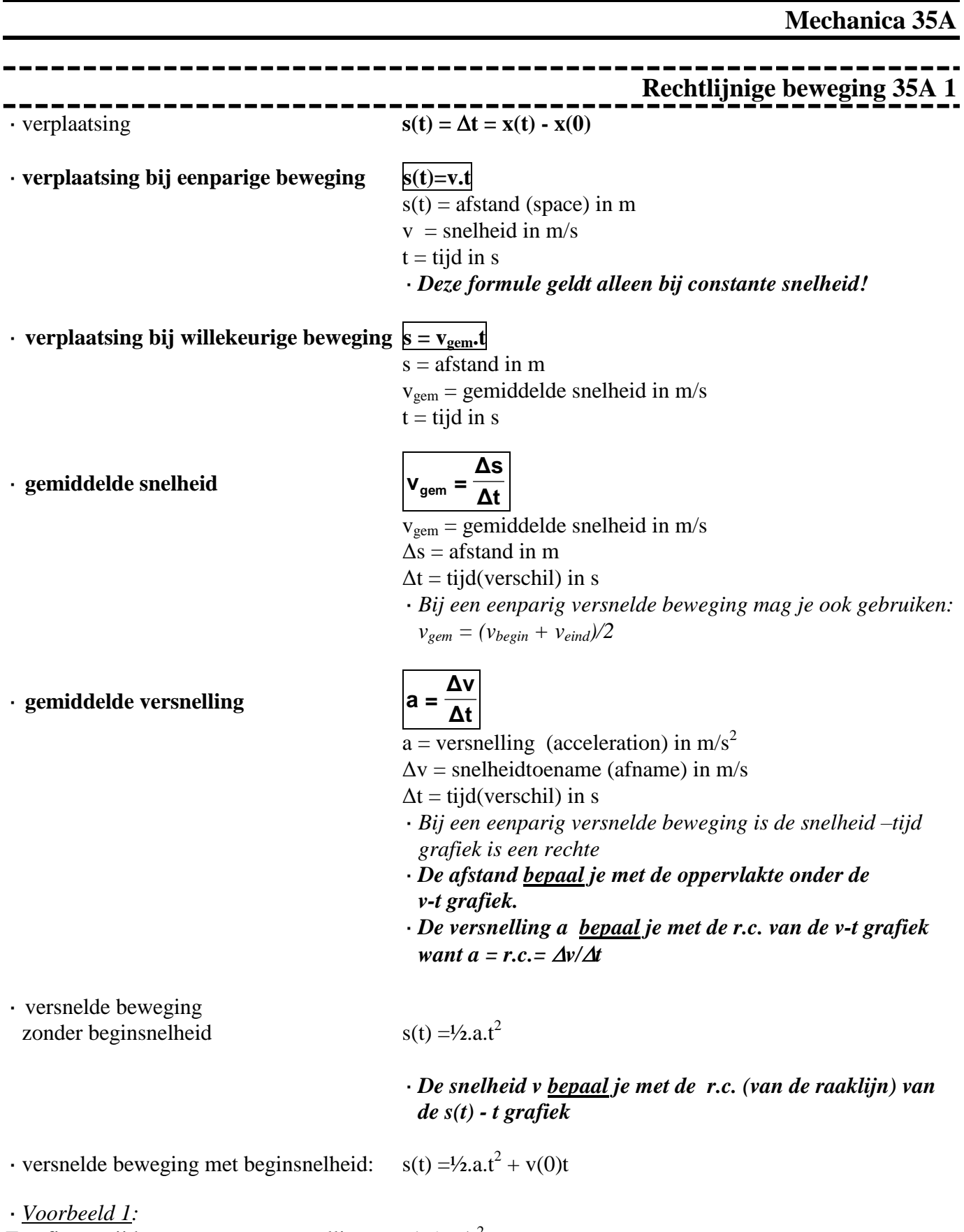

Een fietser rijdt weg met een versnelling van 1,5 m/s<sup>2</sup>. Bereken snelheid na 5,0 s. *Geg.*:  $a=1,5$  m/s<sup>2</sup> en t = 5,0 s.

#### Examenstof havo Nieuwe Natuurkunde

*Gevr.:* v *Opl.:*  $\cdot$  a =  $\Delta v/\Delta t$  $1,5 = \Delta v / 5,0 \Rightarrow \Delta v = 1,5$ .  $5,0 = 7,5$  dus  $v = 7,5$  m/s

Nu remt hij met 4,0 m/s<sup>2</sup> tot hij stil staat. Bereken de remtijd *Opl.:*

 $\cdot$  a =  $\Delta v/\Delta t$ 

 $4.0 = 7.5/\Delta t$   $\rightarrow \Delta t = 7.5/4.0 = 1.875$  dus t = 1.875 = 1.9 s

·*Voorbeeld 2:*

Een fietser remt een beetje af. De afstand-tijd en de snelheid- tijd grafieken staan in figuur 1.

a. Bepaal met de snelheid-tijd grafiek de afstand die de fietser tijdens het remmen aflegt.

b. Bepaal de vertraging met de snelheid-tijd grafiek.

c. Bepaal de snelheid van de fietser op  $t = 1,0$  s met de afstand-tijd grafiek.

*Opl.:* a. afstand = opp. onder de v-t grafiek = opp. rechthoek + opp. driehoek, (arceren in tekening) =  $1,4$ .  $2,5 + \frac{1}{2}$ .  $1,4.5,5 = 7.4$  m Fig. 1

b.  $a = \Delta v/\Delta t = (2.5 - 8.0)/(1.4 - 0) = -3.9$  ms<sup>-2</sup> (of een vertraging van 3,9 ms<sup>-2</sup>)

c.  $v = r.c$  (van de raaklijn aan de s-t grafiek, raaklijn tekenen) =  $((9.2 – 2.0)/(1.8 – 0) = 4.0$  m/s

**Een vrije val** is een eenparig versnelde beweging zonder weerstand.

Dan is de versnelling  $a = g = 9.81$  m/s<sup>2</sup> (BINAS tabel 7)

**Horizontale worp 35A 2**

<span id="page-4-0"></span>Horizontale worp:

• horizontale verplaatsing  $x(t) = v_x.t$ <br>• verticale verplaatsing  $y(t) = \frac{1}{2}t^2.9 \text{ s.t.}$ 

· verticale verplaatsing

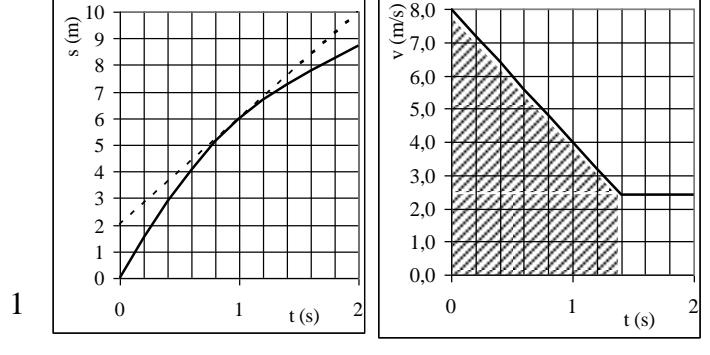

### **Eenparige cirkelbeweging 35A 3**

Eenparige cirkelbeweging:

<span id="page-5-0"></span>Ξ

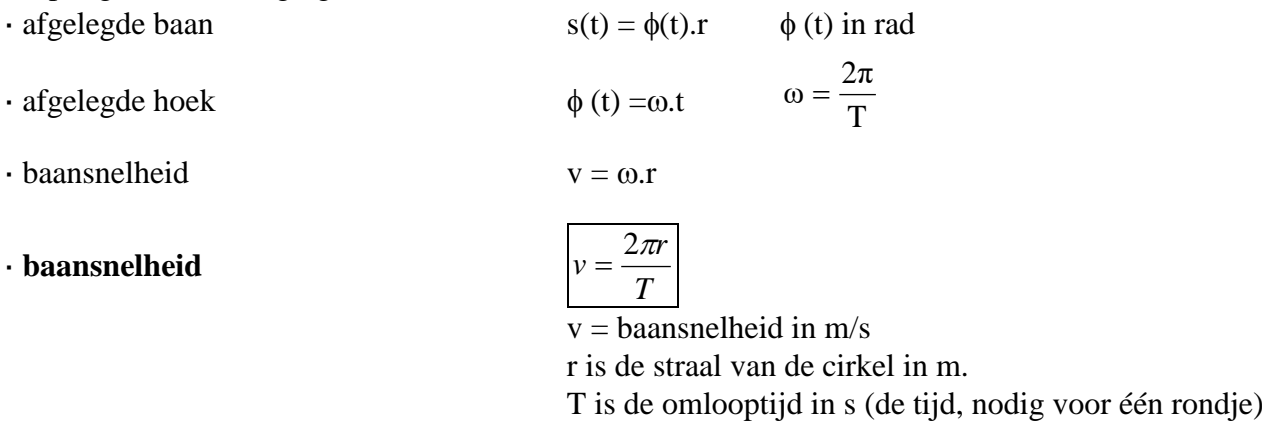

#### ·*Voorbeeld 1:*

Een ronde slijpsteen heeft een middelijn van 10 cm en de omlooptijd is 0,020 s.

- a. Bereken de (baan)snelheid van een punt op de rand van de slijpsteen.
- b. Bereken het toerental van de slijpsteen.
- c. De slijpsteen zit aan een as waaraan ook tandwiel S met een diameter van 2,0 cm is bevestigd. Tegen tandwiel S loopt tandwiel M met een diameter van 1,2 cm. Tandwiel M zit aan de motoras. Zie de figuur. Bereken het toerental van de motor(as).

$$
\begin{array}{c}\n\cdot \\
\cdot \\
\cdot \\
\cdot \\
\cdot\n\end{array}
$$

a. Geg.:  $r = 10.0$  cm en T = 0.020 s. Gevr.: v Opl.:

 $v = 2\pi r/T = 2\pi$ . 0,10/0,020 = 5,0 m/s

- $b.$  Toerental = aantal rondjes per minuut In 0,020 s doet hij 1 rondje 1 min = 60 s dus in 1 min doet hij  $60/0,020 = 3000 = 3,0.10^3$  rondjes. Het toerental is dus  $3,0.10^3$  per min =  $3,0.10^3$  min<sup>-1</sup>
- c. Toerental  $S = 3,0.10^3$  min<sup>-1</sup>

Diamter M is  $1,2/2 = 0,6$  maal zo groot dus zijn toerental is 0,6 keer zo klein. Het toerental is dus  $3,0.10^3$  /0,6 = 5,0.10<sup>3</sup> min<sup>-1</sup>

middelpuntzoekende versnelling r  $a_{\rm mz} = \frac{v}{\sqrt{2}}$ 2  $_{\rm mpz} =$ middelpuntzoekende versnelling  $\frac{2}{r}$ middelpuntzoekende kracht  $F_{mpz} = m. \omega^2 r$ middelpuntzoekende kracht r  $mv^2$  $F_{mpz}$  =

## $\frac{4}{1}$

<span id="page-6-0"></span>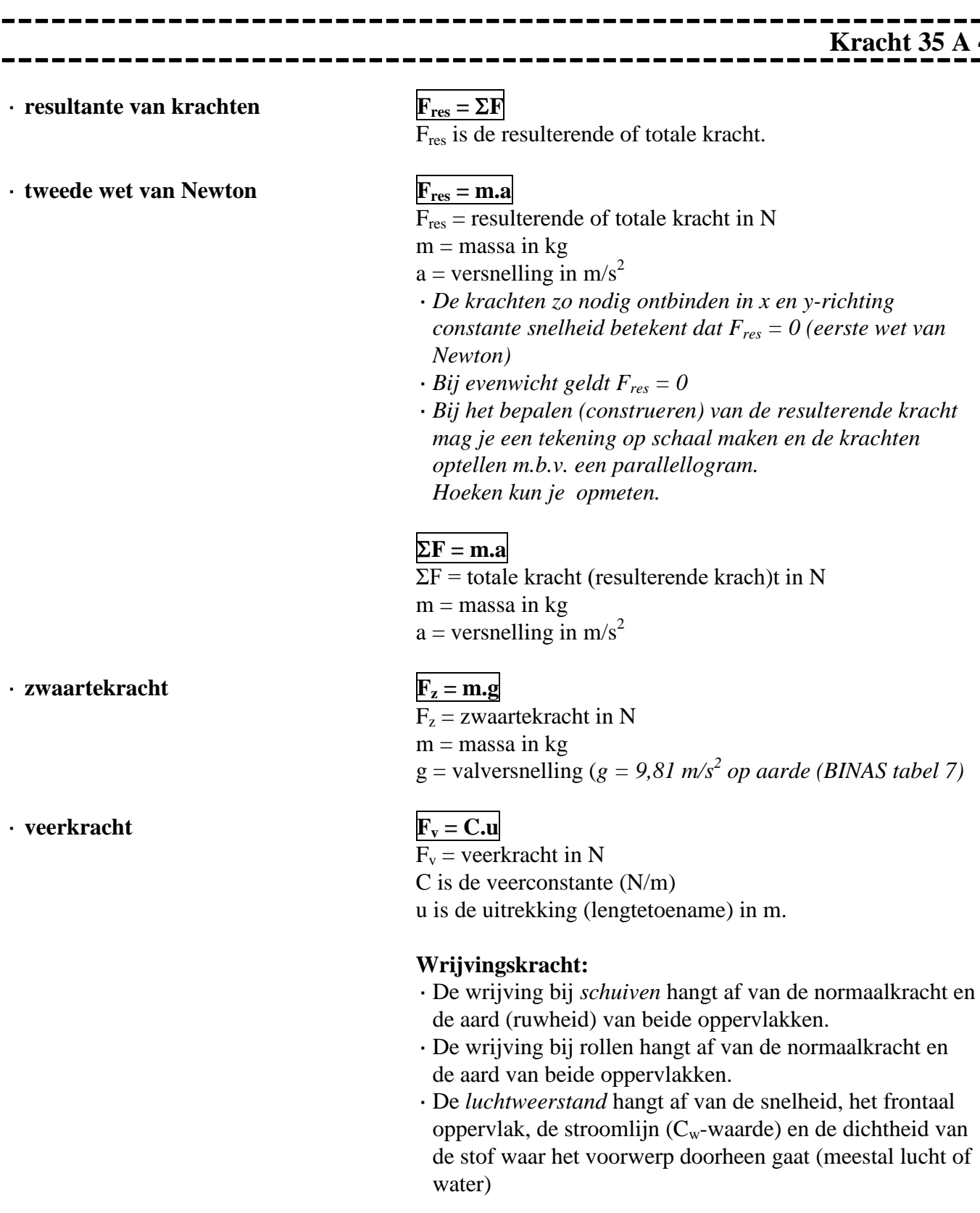

Bart

#### · *voorbeeld 1:*

Els en Bart dragen samen een tas. Zie de tekening. De krachtschaal is 1 cm  $\rightarrow$  100 N. Bepaal door constructie de spierkracht van Els en van Bart.

# Els **Bart** Els  $F<sub>2</sub>$  $F<sub>1</sub>$

#### *Opl*:

- · De kracht van Els en Bart samen noemen we F. Deze is even groot als en tegengesteld aan de zwaartekracht. Teken de kracht F omhoog die ook 2 cm lang is.
- ·Maak vanaf de punt van F het parallellogram af.
- Meet op:

 $F_1 = 1,3$  cm  $\rightarrow 1,3$  . 100 = 130 N

 $F_2 = 1,0 \text{ cm} \rightarrow 1,0.100 = 100 \text{ N}.$ 

Let op! Bij het tekenen en opmeten kan de uitkomst iets afwijken.

#### ·*voorbeeld 2:*

Een slee van 5,0 kg wordt door een horizontale kracht F versneld waardoor hij in 2,5 s van 2,0 m/s naar 6,0 m/s gaat. De wrijving is constant 6,0 N. Gevr.: F

Opl:

- $\cdot$  a =  $\Delta v/\Delta t = 4.0/2.5 = 1.6$  m/s<sup>2</sup>.  $\cdot$  F<sub>r</sub> = m.a  $\rightarrow$  F - 6,0 = 5,0.1,6  $F = 6.0 + 8 = 14 N$
- · *voorbeeld 3*:

Zie tek. Een slee van 2,0 kg wordt aan een touw voort getrokken door een spierkracht F van 10 N en de wrijvingskracht is 5,0 N.

Gevr.: De versnelling en de normaalkracht. Opl:

- $\cdot$  Ontbind F in een kracht naar rechts ( $F_x$ ) en een kracht naar boven  $(F_v)$  $\cos 30 = F_x / 10 \rightarrow F_x = 8.7 \text{ N}$  $\sin 30 = F_{y}/10 \rightarrow F_{y} = 5.0 N$
- · in horizontale richting is er een versnelling:  $F_{res} = m.a$

$$
8,7 - 5,0 = 2
$$
.

$$
a=1.9 \text{ m/s}^2
$$

·In verticale richting is er evenwicht:  $F_z = m.g = 2.0$ .  $9.81 = 20$  N (omlaag) Er is dus ook in totaal 20 N omhoog Omdat  $F_v = 5.0$  N moet  $F_n = 15$  N zijn.

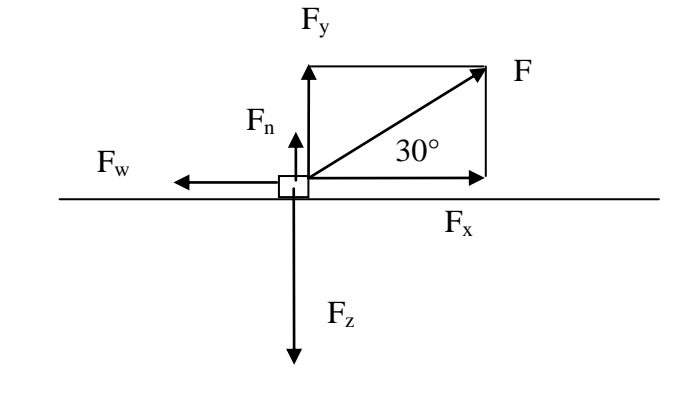

Examenstof havo Nieuwe Natuurkunde

·*Voorbeeld 4*:

Een slee van 2,0 kg glijdt met constante snelheid van de helling. Zie tek.  $\alpha = 30^{\circ}$ .

Gevr.: De wrijvingskracht en de normaalkracht.

Opl:

 $F_z = m.g = 20 N$ 

 $\cdot$  Ontbind  $F_z$  in een kracht  $F_x$  langs de helling en een kracht  $F_y$ loodrecht op de helling.De hoek met stip is ook 30°  $\sin 30 = F_x / 20 \Rightarrow F_x = 10 N$  $\cos 30 = F_y / 20 \rightarrow F_y = 17,3 \text{ N}$ Langs de helling heffen de krachten elkaar op want v is constant dus  $F_w$  is 10 N

· Loodrecht op de helling heffen de krachten elkaar op dus  $F_n = F_{zy} = 17$  N

impuls van een massa (hoeveelheid beweging)  $p = m.v$ 

Krachtstoot (bewegingswet)  $F.\Delta t = m.\Delta v$ 

Gravitatiekracht

Druk

**Krachtmoment**  $Hefb$ *oomwet* 

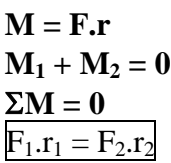

**g r**

*A*  $p = \frac{F}{A}$ 

 $F_a = G$ .

**2 1 2**

 $m<sub>1</sub>m$ 

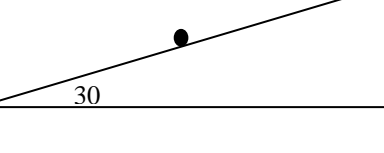

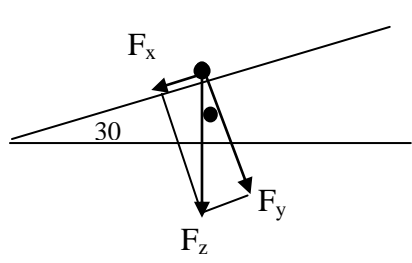

### **Arbeid en energie 35 A 5**

<span id="page-9-0"></span> $\cdot$ **arbeid W** = **F.s.cos** $\alpha$ **bij**  $\cos\alpha = 1$  **geldt**  $W = F$ **.s**  $W = F.S$  $W =$ arbeid in J of Nm F is de kracht in N s is de afstand in m ·*De oppervlakte onder de F-s grafiek stelt de verrichtte arbeid voor.*

Algemeen:  $\mathbf{W} = \int \mathbf{F}_s \mathbf{ds}$ 

· *Voorbeeld 1:*

Vanuit stilstand ga je op je skates over een 10 m lange horizontale weg versnellen. De wrijvingskracht is 5,0 N en de spierkracht is 20 N.

Bereken de arbeid die verricht wordt door

a. De spierkracht.

b. De wrijvingskracht.

Opl:

a.  $W_{sp} = F_{sp}.s = 20.10 = 2,0.10<sup>2</sup>$  J

b.  $W_w = -F_w$ .s = 5,0 .10 = -5,0 .10<sup>1</sup> J ( $-F_w$ .s want  $F_w$  en s zijn tegengesteld)

#### $\cdot$  **kinetische energie**  $E_k = \frac{1}{2} m v^2$

 $E_k$  is de kinetische energie (bewegingsenergie) in J  $m =$  massa in  $kg$  $v =$  snelheid in m/s

· **zwaarte-energie E<sup>z</sup> = m.g.h**

 $E<sub>z</sub>$  = zwaarteenergie (hoogteenergie) in J  $m =$  massa in kg  $g = \text{valversnelling } (9.81 \text{ ms}^{-2})$ h is hoogte in m.

*De wet van behoud van energie zegt dat energie nooit*

*verloren gaat maar alleen in andere energiesoorten omgezet kan worden. Voor een weggegooide bal die bij de grond aankomt geldt:*  $(E_z + E_k)_{\text{boven}} = (E_z + E_k + E_{\text{warmte}})_{\text{onder}}$ *Energiesoorten: Zwaarteenergie E<sup>z</sup> , kinetische energie Ek, Chemische energie Ech, warmteenergie Q of E<sup>w</sup> enz. De warmte(energie) Q of E<sup>w</sup> die ontstaat bij wrijving is te berekenen met*  $E_w = F_w$ *.s ofwel*  $Q = F_w$ *s Als een benzinemotor 1000 J arbeid moet verrichten heeft hij (minstens) 1000 J chemische energie nodig. (Minstens want er ontstaat altijd warmteverlies)*

·Voorbeeld 2:

Je gooit een bal van 0,100 kg vanaf 2,5 m hoogte recht omhoog met 8,0 m/s. Hij komt met 6,0 m/s op de grond.

a. Bereken hoeveel warmte-energie er door de luchtweerstand is ontstaan. Gebruik energiebehoud.

b. De bal bereikt een hoogte van 5,5 m. Bereken de (gemiddelde) wrijvingskracht.

*Opl:*

- a.  $(E_k + E_z)_{begin} = (E_k + E_z + \text{warmte})_{eind}$ ofwel  $(\frac{1}{2}m.v^2 + m.g.h)_{begin} = (\frac{1}{2}mv^2 + m.g.h + warmte\text{-}energyie)_{eind}$ Gegevens invullen:  $(\frac{1}{2.0, 1.8^2} + 0.1.9, 81.2, 5) = (\frac{1}{2.0, 1.6^2} + 0.1.9, 81.0 + \text{warmte})$  $3.2 + 2.45 = 1.8 +$  warmte warmte  $=$  3.9 J
- b. De bal gaat  $3.0 \text{ m}$  omhoog en  $5.5 \text{ m}$  omlaag dus s =  $8.5 \text{ m}$  $Q = F_w$ .s  $\Rightarrow 3.9 = F_w$ .  $8.5 \Rightarrow F_w = 0.46$  N

·**wet van arbeid en**

**kinetische energie**  $\sum \mathbf{W} = \frac{1}{2} \mathbf{m} \cdot \mathbf{v_2}^2 - \frac{1}{2} \mathbf{m} \cdot \mathbf{v_1}^2$  $\Sigma$  W = totaal verricht arbeid in J  $m =$  massa in kg  $v_1$  = beginsnelheid in m/s  $v_2$  = eindsnelheid in m/s ·*De totaal verrichte arbeid is gelijk aan de toename van de kinetische energie.*

· *Voorbeeld 4:*

Je schiet een propje van 10 g weg met een elastiek dat je 10 cm hebt uitgerekt. De kracht die het elastiek op het propje uitoefent is in de grafiek weergegeven.

a. Bereken de arbeid die de veerkracht heeft verricht b. Bereken de snelheid die het propje krijgt.

*Opl.:*

- a. De arbeid is de oppervlakte onder de F-s grafiek  $= \frac{1}{2}$ . 0,10 . 8,0 = 0,40 J
- b. De verrichtte arbeid is omgezet in kinetische energie. De beginsnelheid  $v_1 = 0$ :  $\Sigma W = \frac{1}{2} m. v_2^2 - \frac{1}{2} m. v_1^2$  $0,40 = \frac{1}{2}$ .0,010.v<sub>2</sub><sup>2</sup> - 0

 $v_2 = 8.9$  m/s

·*Voorbeeld 5:*

Je bent 100 kg (met fiets), rijdt met 6,0 m/s en remt tot stilstand. Bereken de arbeid die verricht is door de wrijvingskracht. Opl:

Alleen de wrijvingskracht verricht hier arbeid dus de totale arbeid is de arbeid door de wrijvingskracht:  $\Sigma$  W = ½.m.v<sub>2</sub><sup>2</sup> -½.m.v<sub>1</sub><sup>2</sup> = ½.100. 0<sup>2</sup> - ½.100.6,0<sup>2</sup> = 0 – 1800 = -1,8.10<sup>3</sup> J

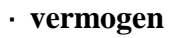

*F v t E t*  $P = \frac{W}{A} = \frac{\Delta E}{A} = F.$ P = vermogen in  $\overline{W}(J/s)$  $W =$ arbeid in J  $t = \text{tid in } s$  $F =$ kracht in N  $v =$  snelheid in m/s

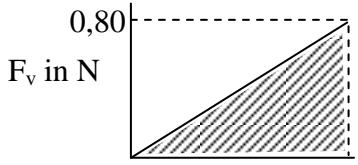

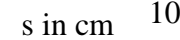

·*Voorbeeld 6:*

Je rijdt met een brommer met constante snelheid van 36 km/h, de rolweerstand is 50 N en de luchtweerstand is 100 N.

- a. Bereken de arbeid die de motor verricht na 2,0 uur.
- b. Bereken het nuttig vermogen van de motor.

Opl:

a.  $36 \text{ km/h} = 10 \text{ m/s}$ 

 $s = v.t = 10$ .  $7200 = 7,2.10<sup>4</sup> m$ Omdat de snelheid constant is, is  $F_{\text{motor}} = F_w = 100 + 50 = 150$  N.  $W = F_{motor}.s = 150 \cdot 7,2.10^4 = 1,08.10^7 = 1,1.10^7$  J

b.  $P = F_{motor} = 150$ .  $10 = 1,5.10^3$  W Of:

 $P = W/t = 1, 1.10^{7}/7200 = 1, 5.10^{3}$  W

· **mechanisch rendement** .100%

$$
\eta = \frac{W_{uit}}{E_{in}}.100\%
$$
  
eta= rendement in %  
W = calculated (putti)

 $W_{\text{uit}}$  = geleverde (nuttige) arbeid in J  $E_{in}$  = toegevoerde energie in J

·*Voorbeeld 7:*

Een liter benzine bevat 32 MJ chemische energie. Een brommer verbruikt 1,2 L benzine. De (nuttige) arbeid is  $1,08.10^7$  J. Bereken het rendement.

Opl:

 $E_{in} = 1, 2$ . 32.10<sup>6</sup> J = 3,84.10<sup>7</sup> J (De toegevoerde chemische energie uit de benzine) Rendement =  $1,08.10^7$  J/3,84.10<sup>7</sup>.  $100\% = 28\%$ 

### <span id="page-12-1"></span><span id="page-12-0"></span>**Trillingen, golven en optica 35 B Trillingen 35 B 1** ·**frequentie**  $f =$  frequentie in  $Hz = s^{-1}$  $T = \text{trillingstijd}$  (periode) in s · amplitudo **A of r** ·*r in m (of cm) is de de maximale uitwijking uit de evenwichtstand.* harmonische trilling:  $\cdot$ uitwijking  $u(t) = Asin(2\pi ft)$ ·*De snelheid bepaal je met de u-t grafiek door de r.c. van de raaklijn te bepalen.* ·maximale snelheid  $\text{F} = \text{C} \cdot \text{u}$  F = -C.u · maximale energie  $E_{\text{max}} = \frac{1}{2} C A^2 = \frac{1}{2} m (v_{\text{max}})^2$ **trillingstijd** ·**massa-veersysteem**  $T =$  trillingstijd (periode) in s  $m =$  massa die in trilling is in kg C is de veerconstante in N/m ·*Voorbeeld 2:*  $\mathcal{C}$  $T = 2\pi \sqrt{\frac{m}{a}}$ T  $v_{\text{max}} = \frac{2\pi A}{T}$ **T**  $f = \frac{1}{r}$

Aan een veer van 10,0 cm hang je 100g waardoor hij 15,0 cm wordt. Daarna trek je er aan tot hij 19,0 cm wordt en laat de massa los zodat hij ongedempt gaat trillen. Bereken:

- a. De veerconstante.
- b. De vereiste spierkracht,
- c. De trillingstijd.
- *Opl:*
- a. ·In de evenwichtstand is  $F_v = F_z = mg = 0.98$  N  $\cdot$ De uitrekking u = 15,0 - 10,0 = 5 cm = 0,05 m  $\cdot C = F_v/u = 19.6 = 20$  N/m
- b. De uitrekking  $u = 19,0 10,0 = 9,0$  cm = 0,090m  $F_v = C.u = 19,6$ .  $0,090 = 1,76$  N en  $F_z = 0,98$  N  $\rightarrow$  F<sub>spier</sub> = 1,76 - 0,98 = 0,81 N (omlaag)
- c. T =  $2\pi\sqrt{(m/C)} = 2\pi\sqrt{(0,100/19,6)} = 0,449 = 0,45$  s

#### ·**slinger**

#### g  $T = 2\pi$ <sub>2</sub> $\frac{1}{1}$

· l is de lengte in m en g is de valversnelling in m/s<sup>2</sup>

**Golven 35 B 2**

<span id="page-13-0"></span> $\lambda = \mathbf{v} \cdot \mathbf{T}$ 

v is de voortplantingssnelheid van de golf in m/s

T is de periode in s

 ·*Verwar de golflengte niet met de lengte van de golf(trein). In figuur 1 is de lengte van de golf(trein)* =  $1,5\lambda$ 

 $\cdot$ **snelheid van een lopende golf**  $\mathbf{v} = \mathbf{f} \cdot \lambda$ 

v is de voortplantingssnelheid van de golf in m/s f = frequentie in  $Hz = s^{-1}$ 

- $\lambda$  = golflengte in m
- ·*In figuur 1 is de golf iets later getekent (Zie de gestreepte lijn). Daar kun je aan zien dat bijvoorbeeld punt P omhoog gaat.*
- ·*De trillende punten van het koord gaan alleen op en neer en niet heen en weer!*
- ·*Als een golf naar rechts loopt zit de voorkant van de golf in punt P ( P = de kop van de golf, het punt van het koord dat nog net niet heeft getrild)*

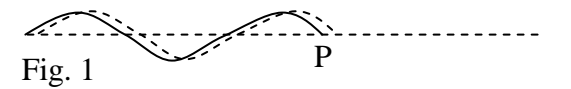

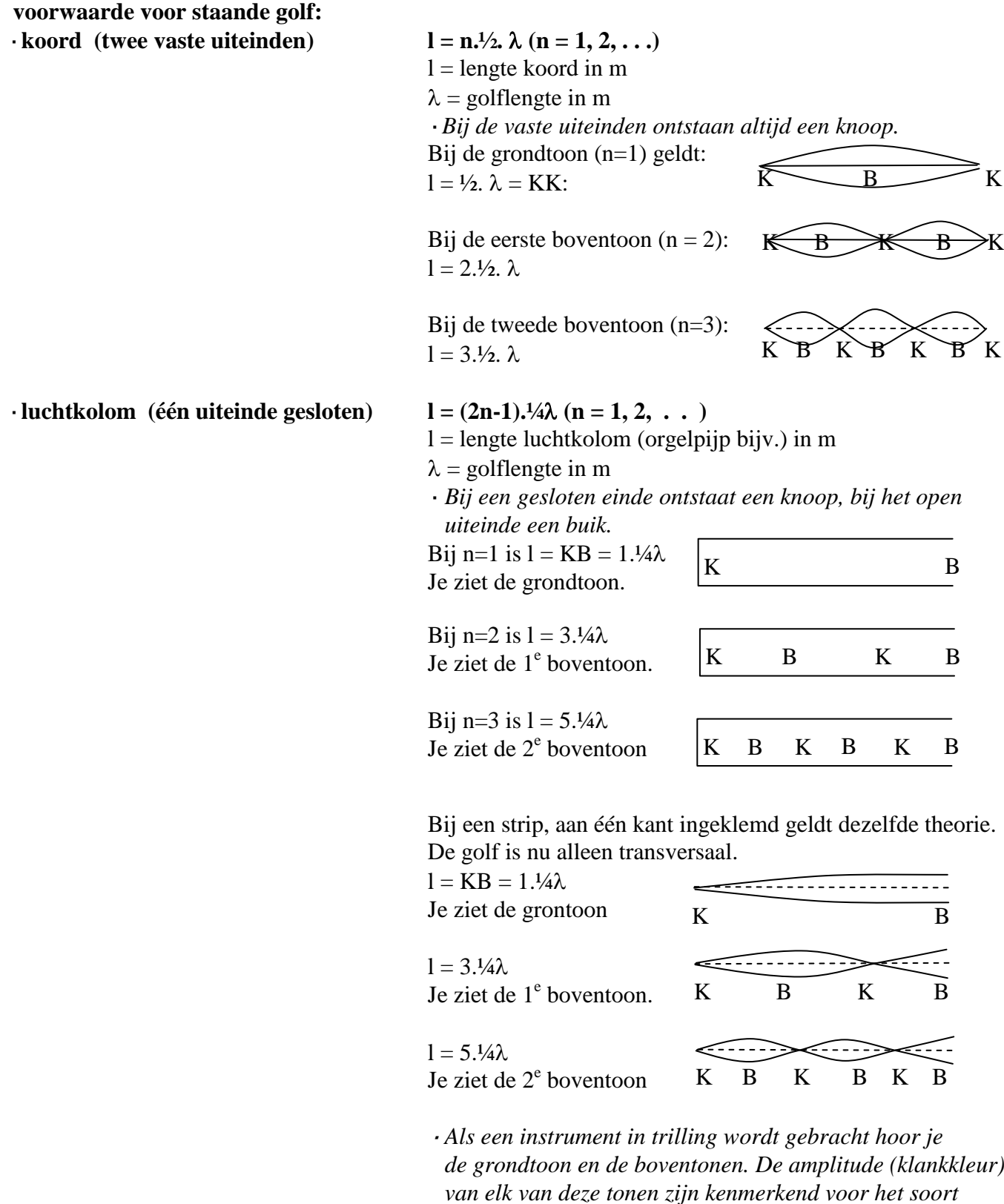

 *instrument.*

**K B**

**K B K B**

·*Voorbeeld 1:*

Een orgelpijp van 1,50 m is aan één kant open en aan één kant gesloten. De geluidssnelheid is 340 m/s. Bereken de frequentie van de grondtoon en de eerste boventoon. Opl:

### ·Grondtoon:

Zie de tekening. KB =  $\frac{1}{4}\lambda = 1.5$  m  $\rightarrow \lambda = 6.0$  m  $v = f$ .  $\lambda \rightarrow f = v/\lambda = 340/6, 0 = 57$  Hz  $\cdot$  1<sup>e</sup> boventoon: Zie de tekening. KBKB =  $3.½\lambda = 1.5$  m  $\rightarrow \lambda = 2.0$  m

 $f = v/\lambda = 340/2.0$  en  $f = 1,7.10<sup>2</sup>$  Hz

$$
\Delta \varphi = \frac{\Delta x}{\lambda}
$$

Dopplereffect

faseverschil

$$
f_w = f_b \frac{v}{v - v_b}
$$
  
 
$$
Lp = 10 \log(\frac{I}{I_0}) \text{ in } dB(A) \quad I_0 = 10^{-12} \text{ Wm}^{-2}
$$

·geluid(druk)niveau **Lp = 10 log(**

·*Als het vermogen van de geluidsbron verdubbeld, neemt het geluidsniveau toe met 3 dB. Het oor "werkt" logarithmisch,*  $log(2) = 0.3010$  *Bell*  $\approx$  3 *dB*

·*Voorbeeld 2:*

In een koor zingen 12 zangers, het geluidniveau is 70 dB. Het aantal zangers wordt uitgebreid tot 24. Hoe groot is het geluidniveau nu?

> **2 bron**  $4\pi$ **.r P**

 $\pi$  $=$ 

Het vermogen is verdubbeld dus er komt 3 dB bij, het geluidniveau wordt  $70 + 3 = 73$  dB

**I**

·intensiteit volgens kwadratenwet

#### ·*Voorbeeld 3: De oscilloscoop:*

Op een oscilloscoop kun je een spanning als functie van de tijd zichtbaar maken, bijvoorbeeld door er een microfoon op aan te sluiten.

De horizontale tijd-schaal wordt aangegeven met behulp van de *tijdbasis*. Het scherm is 10 hokjes (= 10 divisions = 10 div) breed. Op het scherm zie je bijv. twee perioden en de tijdbasis staat op 0,5 ms/div. Gevr.: T.

Opl.: Twee perioden op het scherm  $\rightarrow$  2.T = 10 div = 10 . 0,5 = 5,0 ms. Dus T = 2,5 ms.  $T = 0,0025$  s  $\rightarrow$  f = 1/T = 1/0,0025 = 400 Hz

<span id="page-16-0"></span>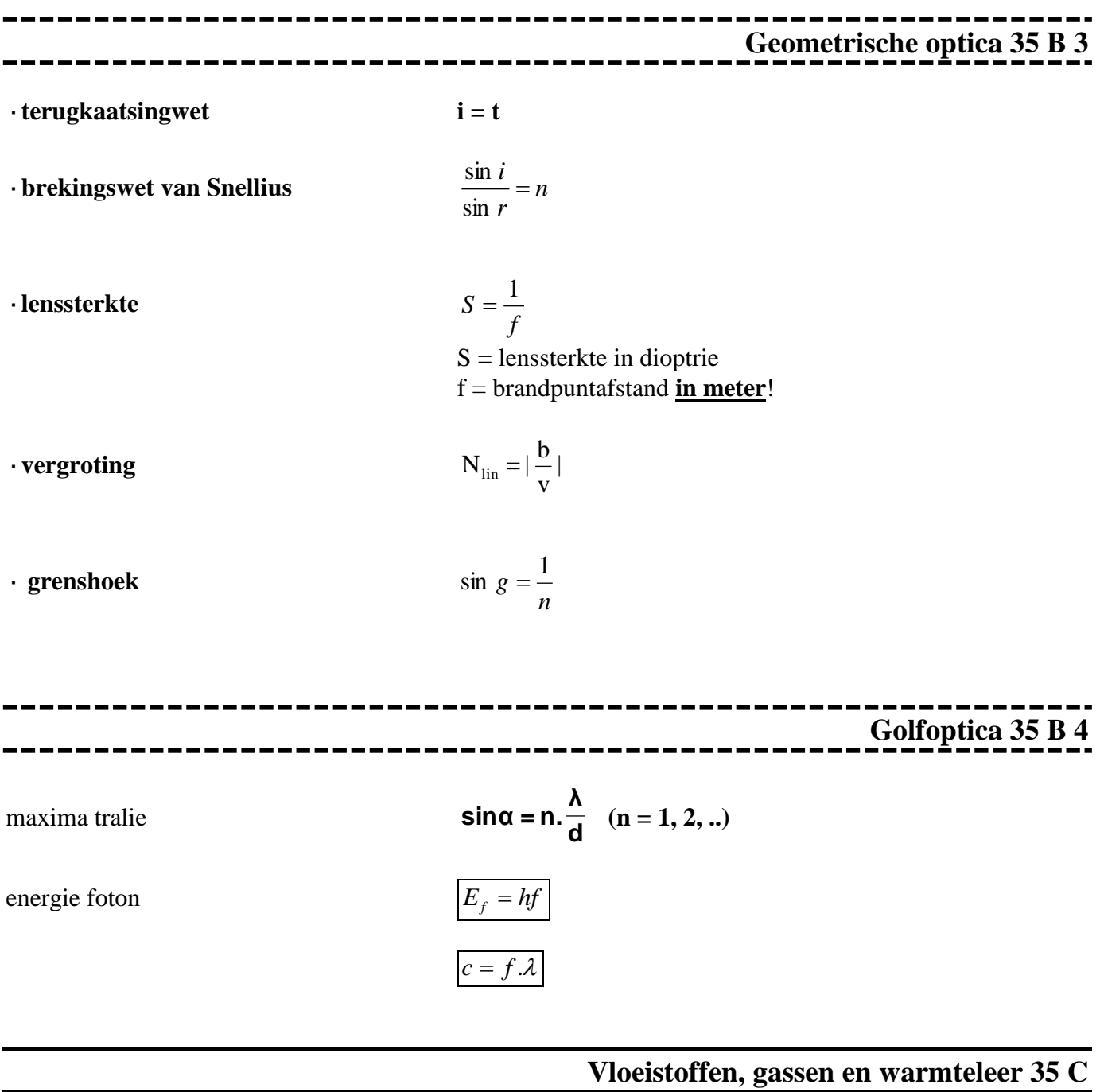

<span id="page-16-3"></span><span id="page-16-2"></span><span id="page-16-1"></span>------------------------------------**Algemeen 35 C 1** . . . . . . . . ------

Algemeen

Druk

·**dichtheid**

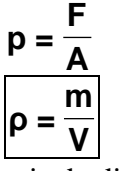

 $\overline{\rho}$  is de dichtheid in kg/m<sup>3</sup> m is de massa in kg V is het volume in  $m<sup>3</sup>$ 

*Voorbeeld 1:* Bereken de massa van 500 L water.

<span id="page-17-2"></span><span id="page-17-1"></span><span id="page-17-0"></span>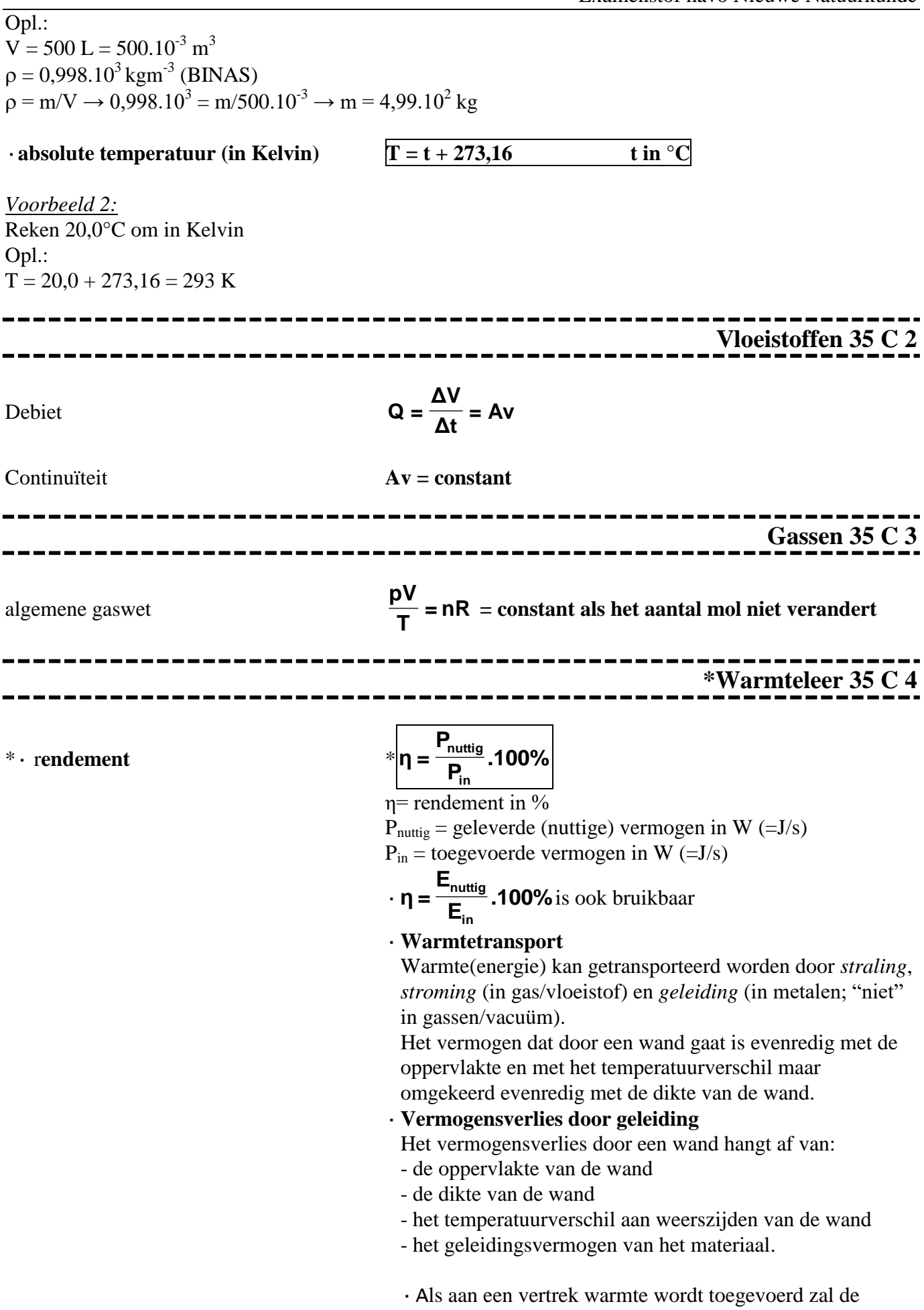

temperatuur in het begin stijgen: het toegevoerd vermogen is groter dan het vermogensverlies door de wanden. Omdat de temperatuur stijgt wordt het vermogensverlies groter (t.g.v. een groter temperatuurverschil). Tenslotte is de temperatuur constant: het toegevoerde vermogen is gelijk aan het vermogensverlies: er is evenwicht.

#### \*  $\cdot$  **warmte(hoeveelheid)** \*  $\cdot$  **O** = **C**  $\Delta T$

- $Q =$  warmte(energie) in J
- $C =$  warmtecapaciteit C in J/K
- $\Delta T$  = temperatuurverandering in K of °C
- ·*C = 100 J/K betekent dat er 100 J warmte(energie) voor nodig is om de temperatuur met 1 Kelvin te laten stijgen.*

#### $*$   $\overline{\mathbf{Q}} = \mathbf{cm} \Delta \mathbf{T}$

- Q is de warmte(energie) in J
- c is de soortelijke warmte i n  $J/(kg.K) = J.kg^{-1}.K^{-1}$
- $m =$  massa in  $kg$
- $\Delta T$  is de temperatuurverandering in K of  $\mathrm{C}$
- ·*c geeft aan hoeveel Joule er nodig is om 1 kg van een stof 1 K te verhitten.*
- ·*c zoek je op in BINAS (Zie index achter in BINAS)*

\*·*Voorbeeld 1:*

Een lege pan met een warmtecapaciteit van 500 J/K bevat 2,0 kg water. Pan en inhoud zijn 20° en moeten 100 °C worden.

- a. Bereken hoeveel warmte pan en water opnemen.
- b. Het proces duurt 10 minuten. Bereken het vermogen dat aan water en pan is toegevoerd.
- c. Voor dit proces wordt 0,40 m<sup>3</sup> Gronings aardgas verbrand .(Zie BINAS voor verbrandingswarmte of stookwaarden). Bereken het rendement.

Opl:

a.  $\cdot$  Q<sub>water</sub> = c.m.  $\Delta T = 4,18.10^3$ . 2, 0. 80 = 6,688.10<sup>5</sup> J (c uit BINAS;  $\Delta T = 100 - 20 = 80$  K)  $\cdot$  Q<sub>pan</sub> = C.  $\Delta T = 500.80 = 4, 0.10^4$  J  $\cdot$ Totaal: Q = 6,688.10<sup>5</sup> + 4,0.10<sup>4</sup> = 7,088.10<sup>5</sup> = 7,1.10<sup>5</sup> J b.  $P = Q / t = 7,088.10^{5} J / (10.60 s) = 1,18.10^{3} = 1,2.10^{3} W$ c.  $\cdot$  BINAS: 1 m<sup>3</sup> gas levert 32.10<sup>6</sup> J dus  $\cdot$  0,40 m<sup>3</sup> gas levert 0,40 . 32.10<sup>6</sup> = 12,8.10<sup>6</sup> J

- $\cdot$  P<sub>gas</sub> = Q<sub>gas</sub> /t = 12,8.10<sup>6</sup> J/600 s = 2,13.10<sup>4</sup> W
- $\cdot$  n= P<sub>nuttig</sub>/P<sub>in</sub> . 100% = 1,18.10<sup>3</sup>W/2,13.10<sup>4</sup> W . 100% = 55 %

 $\epsilon$ **eerste** hoofdwet

$$
Q = \Delta E_{pot} + \Delta E k + W_u
$$

tweede hoofdwet

$$
\eta = \frac{W_u}{Q} < 1
$$

#### **Elektriciteit en magnetisme 35 D**

#### **Stromende elektriciteit 35 D 1**

<span id="page-20-1"></span><span id="page-20-0"></span>Ξ

#### $\mathbf{U} = \mathbf{I} \cdot \mathbf{R}$

- $U =$ spanning in Volt
- $I =$ stroomsterkte in A
- $R =$  weersatnd in  $Q$
- $\cdot$  BINAS Tabel 4: C = As dus A = C/s
- ·BINAS Tabel 7: Elementaire ladingsquantum e  $\approx 1,6 \; 10^{-19} \; \text{C},$ Lading electron is -e
- ·In een metaal bewegen de **vrije electronen** van de –pool naar de +pool. We zeggen dat I van de +pool n aar de -pool loopt.
- ·I meet je met een Ampèremeter die in **serie** met R moet staan begin die koningstaan begin die koningstaan begin die koningstaan begin die koningstaan begin die konings staan.
	- ·U meet je met een Voltmeter die **parallel** met R moet staan.
- ·**Ohmse weerstand** = een constante weerstand, bijvoorbeeld een nichroom draad. Dan geldt de wet van Ohm: U en I zijn recht evenredig, de I -U grafiek is een rechte lijn door O.
	- ·**LDR** = light dependant resistor: Hoe meer licht, des te minder weerstand
	- ·**NTC**-weerstand: **n**egatieve **t**emperatuur **c**oëfficiënt weerstand: Hoe hoger de temperatuur, des te minder weerstand.Vb.: koolstof, silicium. Hoe hoger de temperatuur des te meer vrije elektronen er ontstaan: dus een betere geleiding.
	- ·**PTC**-weerstand: **p**ositieve **t**emperatuur **c**oëfficiënt weerstand: Hoe hoger T, des te meer weerstand: Vb.: metaaldraden. Hoe hoger de temperatuur des te sneller trillen de ionen op hun plaats waardoor de vrije elektronen er moeilijker tussendoor kunnen. De elektronen botsen vaker tegen de ionen: dus een slechtere geleiding.
	- ·**LED** = **L**ight **E**mitting **D**iode; een lichtgevende diode laat maar in één richting stroom door.
	- ·**Diode**. Deze laat maar in één richting stroom door. De pijl in het schemateken geeft de doorlaatrichting aan.Schemateken diode:
- ·**Supergeleiding**: Bij sommige stoffen verdwijnt de weerstand bij heel lage temperatuur (enkele graden boven het absolute nulpunt  $= 0$  K = -273 K). Zo'n draadje wordt niet heet al stroomt er 100.000 A door! *Hier onder zie je de I-U grafieken voor de drie typen weerstanden. Als je waarden van U en I afleest kun je R berekenen. In de tabel zie je het overzicht. Conclusie: Als de stroom toeneemt wordt de temperatuur groter. Bij de Ohmse weerstand blijft R dan constant; bij de P TC neemt R toe; bij de NTC neemt R af.*

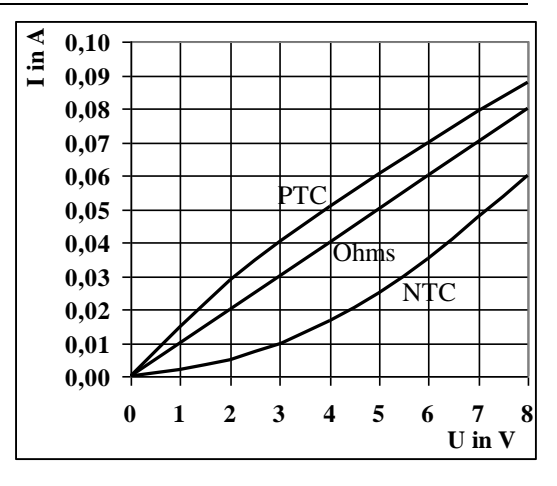

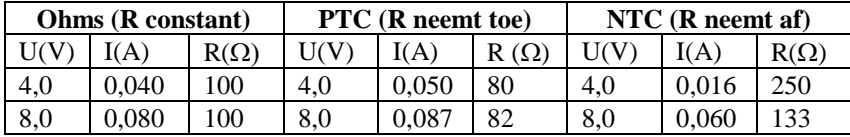

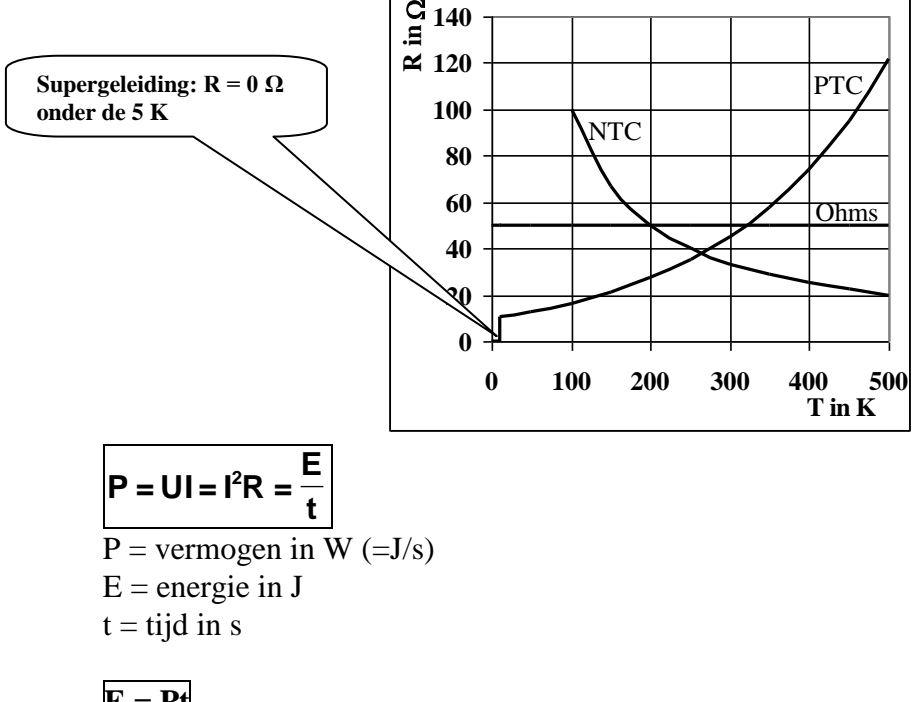

·**vermogen elektrische stroom**

·**energie elektrische stroom E = Pt**

 $P =$  vermogen in  $W = J/s$  $T = \text{tijd}$  in s E energie in J **Of:**  $P =$  vermogen in kW  $T = \text{tijd}$  in h  $E =$  energie in kWh  $\cdot$ BINAS Tabel 5: 1 kWh = 3,6.10<sup>6</sup> J

·*Voorbeeld 1:*

Bereken hoeveel euro je moet betalen als een 1,5 kW kachel een etmaal aan staat. 1 kWh kost 20 c. Geg:  $P = 1.5$  kW,  $t = 24$  h Gevr.: E in kWh Opl.:  $E = P.t = 1.5$  kW .  $24h = 36$  kWh 36 kWh kost 36 . 20 c = 720 c =  $\text{\textsterling}$  7,20

N.B.: Het kan ook zo: Geg: P =  $1,5 \cdot 10^3$  W, t = 24 . 3600 = 86400 s Gevr.: E in kWh Opl.:  $E = P.t = 1,5 \cdot 10^3 \cdot 86400 = 1,296.10^8 \text{ J}$ BINAS tabel 5: 1 kWh = 3,6.10<sup>6</sup> J dus 1,296.10<sup>8</sup> J is 1,296.10<sup>8</sup> J/3,6.10<sup>6</sup> J = 360 kWh 36 kWh kost 36 . 20 c = 720 c =  $\text{\textsterling}$  7,20

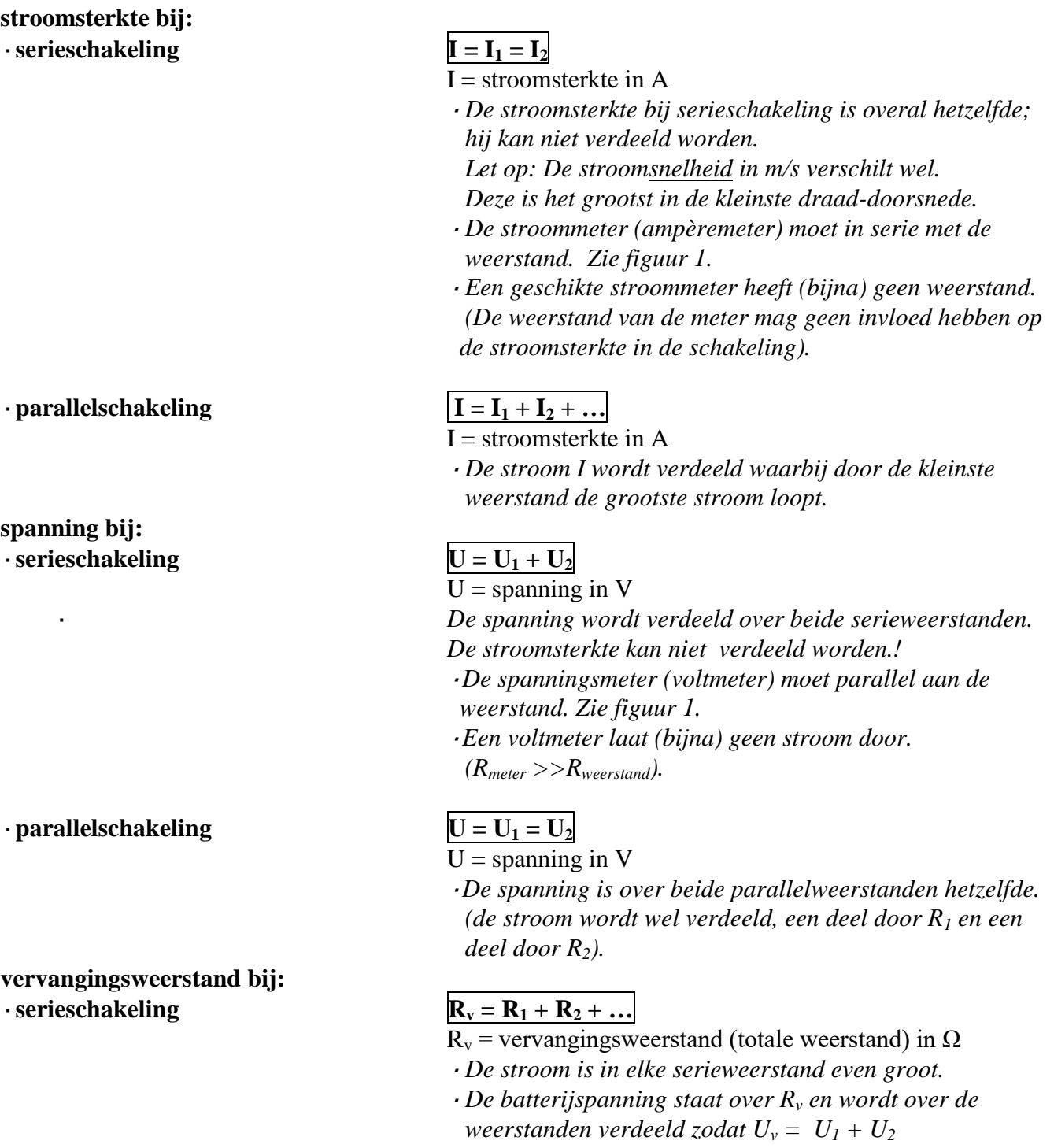

#### ·**parallelschakeling**

$$
\frac{1}{R_v} = \frac{1}{R_1} + \frac{1}{R_2}
$$

 $R_v$  = vervangingsweerstand (totale weerstand) in  $\Omega$ 

·*Voorbeeld 2:*

*serieschakeling. Zie figuur 1:*

Een 6,0V, 0,50A lampje is in serie geschakeld met een weerstand en op een regelbare spanningsbron van 9,0 V aangesloten zodat het lampje zelf op 6,0 V brandt.

- a. Teken de schakeling met een meter die de stroom door het lampje meet en de meter die de spanning over het lampje meet.
- b. Bereken hoe groot de serieweerstand moet zijn.
- c. Bereken het vermogen van de lamp, van de serieweerstand en van de bron.
- d. Bereken hoeveel lading door het lampje loopt in 1,5 minuten. Bereken ook hoeveel elektronen dat zijn.

#### Opl: *Let op! Nummer eerst elke weerstand, spanning en stroom: R1, I1, U<sup>1</sup> enz..*

- **a.** Zie de tekening.
- **b.** Methode 1:

(Serieschakeling dus spanning verdeeld en stroom niet!):  $U_1 = 9.0 - 6.0 = 3.0$  V en er loopt ook 0.50 A door R<sub>1</sub> dus  $R_1 = U_1/I = 3.0/0.50 = 6.0 \Omega$ *Methode* 2:

$$
R_2
$$
 (de lamp) =  $U_2 / I = 6,0/0,50 = 12 \Omega$  en  $R_v = U/I = 9,0/0,50 = 18$ 

- $\Omega$ . Daaruit volgt dat R<sub>1</sub> = 18– 12 = 6,0  $\Omega$
- c.  $\cdot$  P<sub>2</sub> = U<sub>2</sub> I = 6,0 . 0,50 = 3,0 W
	- $\cdot$  P<sub>1</sub> =U<sub>1</sub> I = 3,0 . 0,50 = 1,5 W of  $P_1 = I^2 R_1 = 0,50^2.6, 0 = 1,5$  W.  $\cdot$  P<sub>bron</sub> = UI = 9,0 . 0,50 = 4,5 W of  $P_{bron} = P_2 + P_1 = 3.0 + 1.5 = 4.5$  W

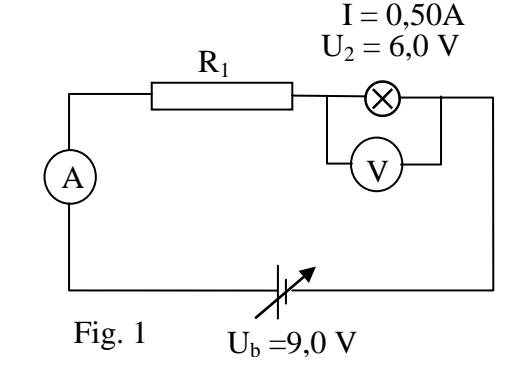

d. I = 0.50 A dat is 0.50 C/s (Zie BINAS tabel 40. In 1 s loopt er dus 0,50 Coulomb door de lamp. In 1,5 min = 90 s loopt er 90 .  $0,50 = 45$  C door de lamp. Zie BINAS tabel 7. De lading van een electron =  $(-)e = (-)1,6.10^{-19}$  C. 45 C bestaat dus uit  $45/1,6.10^{-19} = 2,8.10^{20}$  electronen (heel

·*Voorbeeld 3:*

veel dus!)

*Parallelschakeling. Zie figuur 2:*

Bij een fiets staan een voorlampje (6,0V, 0,50 A) en een achterlampje (6,0V, 0,050 A) parallel geschakeld en in serie met een weerstand  $R_1$  op een 12,6 V dynamo aangesloten.

- a. Bereken R<sub>1</sub>.
- b. Bereken de de weerstand van de keten.
- c. Bereken het vermogen van de dynamo*.*
- Opl: *Geef eerste elke weerstand, spanning en stroom een naam:*
- *R1, I1, U<sup>1</sup> enz..* a.  $I_1 = I_2 + I_3 = 0.50 + 0.050 = 0.55$  A
- $U_b = U_1 + U_2 \rightarrow U_1 = 12,6 6,0 = 6,6$  V  $R_1 = U_1 / I_1 = 6{,}6/0{,}55 = 12{,}0 = 12 \Omega$
- b. vervangingsweerstand van beide lampjes  $(R_{2,3})$ :  $1/R_{2,3} = 1/R_2 + 1/R_3 = 1/12 + 1/120 = 0,09167$  dus  $R_{2,3} = 1/0,09167 = 10,9 \Omega$

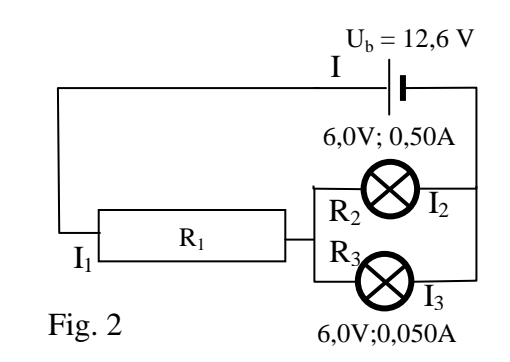

• weerstand van de gehele keten:  $R_{1,2,3} = 12 + 10,9 = 22,9 = 23 \Omega$ Het kan ook zo:  $R_v = U_b/I = 12,6/0,55 = 22,9 = 23 \Omega$ 

c.  $P_{dyn} = U_{dyn} I = 12.6 \cdot 0.55 = 6.93 = 6.9 W$ 

#### ·**weerstand homogene draad**

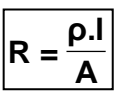

R = weerstand van de draad in  $\Omega$ 

 $\rho$  = **soortelijke weerstand** in  $\Omega$  m (Zie BINAS)

 $l =$  lengte in m

 $A =$ **doorsnede** in m<sup>2</sup>

·Let op:

*De diameter of middellijn van een ronde draad is in m. De <u>doorsnede</u> in*  $m^2$  *bereken je met A =*  $\pi r^2$ *is ook het symbool voor dichtheid in kgm-3 .*

#### ·*Voorbeeld 4:*

Je maakt een weerstand van 100  $\Omega$  van een nichroomdraad met een doorsnede van 0,0040mm<sup>2</sup>. Bereken hoe lang de draad moet zijn.

 $\cdot$  Geg.: R= 100  $\Omega$ , nichroom dus  $\rho = 1,10.10^{-6} \Omega$  m (BINAS) en A = 0,0040.mm<sup>2</sup> = 4,0.10<sup>-9</sup> m<sup>2</sup>. ·Gevr: lengte l

 $\cdot$  Opl. R =  $\rho$ .l/A  $\rightarrow$  100 = 1,10.10<sup>-6</sup> . l/4,0.10<sup>-9</sup>  $\rightarrow$  100 = 275 . l  $\rightarrow$  l = 0,36m

·Elektrische veiligheid:

- ·Op de fasedraad (bruin) staat 230 V. Op de nuldraad (blauw) staat 0 V. De nuldraad is bij de centrale met de aarde verbonden.
- ·Aardlekschakelaar: Als de stroom in de fasedraad en de nuldraad (meer dan 30 mA) verschillen wordt de stroomkring verbroken. *De aardlekschakelaar beschermt je tegen een te grote elektrische stroomstoot (schok).*
- ·Zekering: Een huiszekering is meestal 16 A. Als de stroomsterkte groter wordt dan 16 A (door overbelasting of kortsluiting) smelt de zekering en wordt de stroomkring

 verbroken. *De zekering beschermt tegen overbelasting en dus tegen oververhitting van de bedrading.*

·Aardleiding: De aardleiding (geel/groen) maakt een verbinding tussen metalen wand van een elektrisch apparaat en de aarde.

 Als de fasedraad tegen de metalen wand van een wasmachine komt is er een weerstandloze verbinding tussen fasedraad (via aardleiding en de aarde) met de nuldraad in de centrale. De stroomsterkte wordt te groot en de zekering smelt. *Aardleiding in combinatie met zekering voorkomt dat metalen delen van een apparaat onder spanning komen te staan.*

<span id="page-25-1"></span><span id="page-25-0"></span>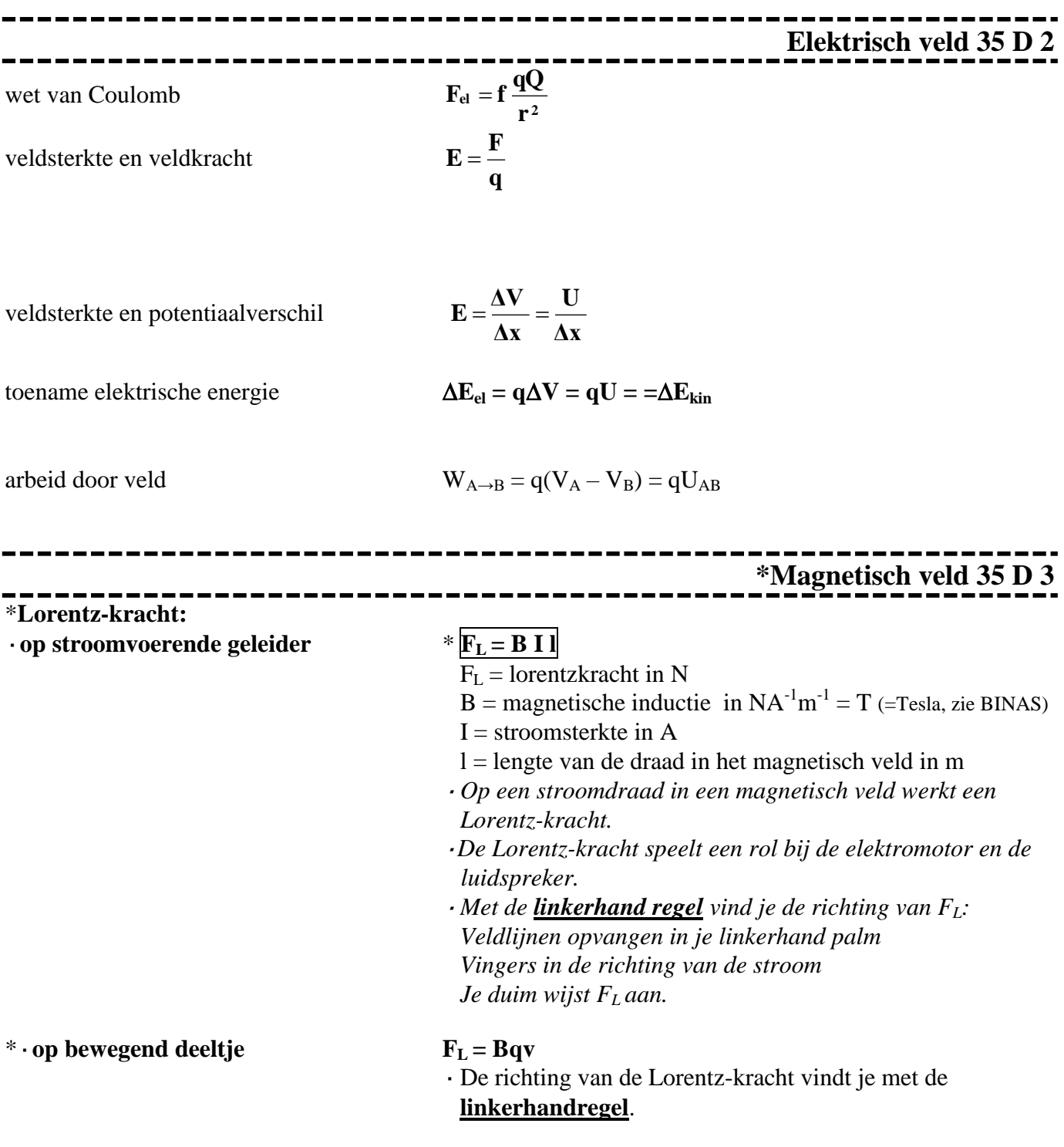

#### \*·*Voorbeeld 1:*

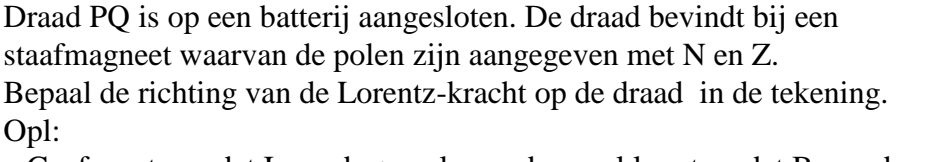

- ·Geef eerst aan dat I van de +pool naar de -pool loopt en dat B van de noordnaar de zuidpool wijst (net als een kompas).
- ·Pas ten slotte de linkerhand regel toe en je vindt dat F<sup>L</sup> het papier uit wijst.
- ·F<sup>L</sup> Aangegeven met een stip met een cirkel er om heen*.*

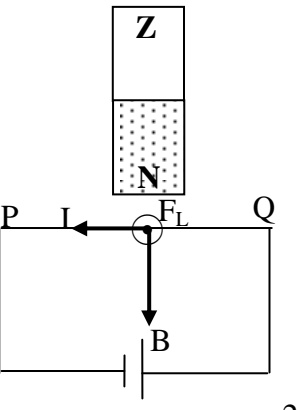

#### **De richting van het magnetisch veld van een stroomspoel**:

- · Het magnetisch veld van een permanente magneet wijst buiten de magneet van de N- naar de Z- pool.
- · **Het magnetisch veld van een stroomspoel** (elektromagneet is stroomspoel met kern) vind je met de

### · **rechter vuist regel**:

De gekromde vingers wijzen de richting van de elektrische stroom aan.

De duim wijst de N-pool aan en de richting van de veldlijnen in de spoel.

#### \*·*Voorbeeld 1:*

In de tekening is een spoel getekend die op een batterij is aangesloten.

Bepaal waar de noordpool zit.

Opl:

·Geef de stroomrichting van I aan in de spoeldraad (van +pool door de spoel naar de -pool van de batterij)

·Wijs met de vingers van je **rechter vuist** in de richting van I.

·Je gestrekte duim geeft de richting van de veldlijnen(B) en van de noordpool N aan.

\*·*Voorbeeld 2:*

Een elektron beweegt naar rechts een magnetisch veld in dat het papier uit komt, aangegeven met  $\odot$ , Zie tekening.  $\odot$  B

Teken de stroomsterkte en de lorentzkracht.

Opl:

·Het –deeltje gaat naar rechts dus I is naar links.

 $\cdot$  Met een richtingsregel (linkerhand) zie je dat  $F<sub>L</sub>$  omhoog gericht is, naar het middelpunt van de cirkel.

<span id="page-26-0"></span>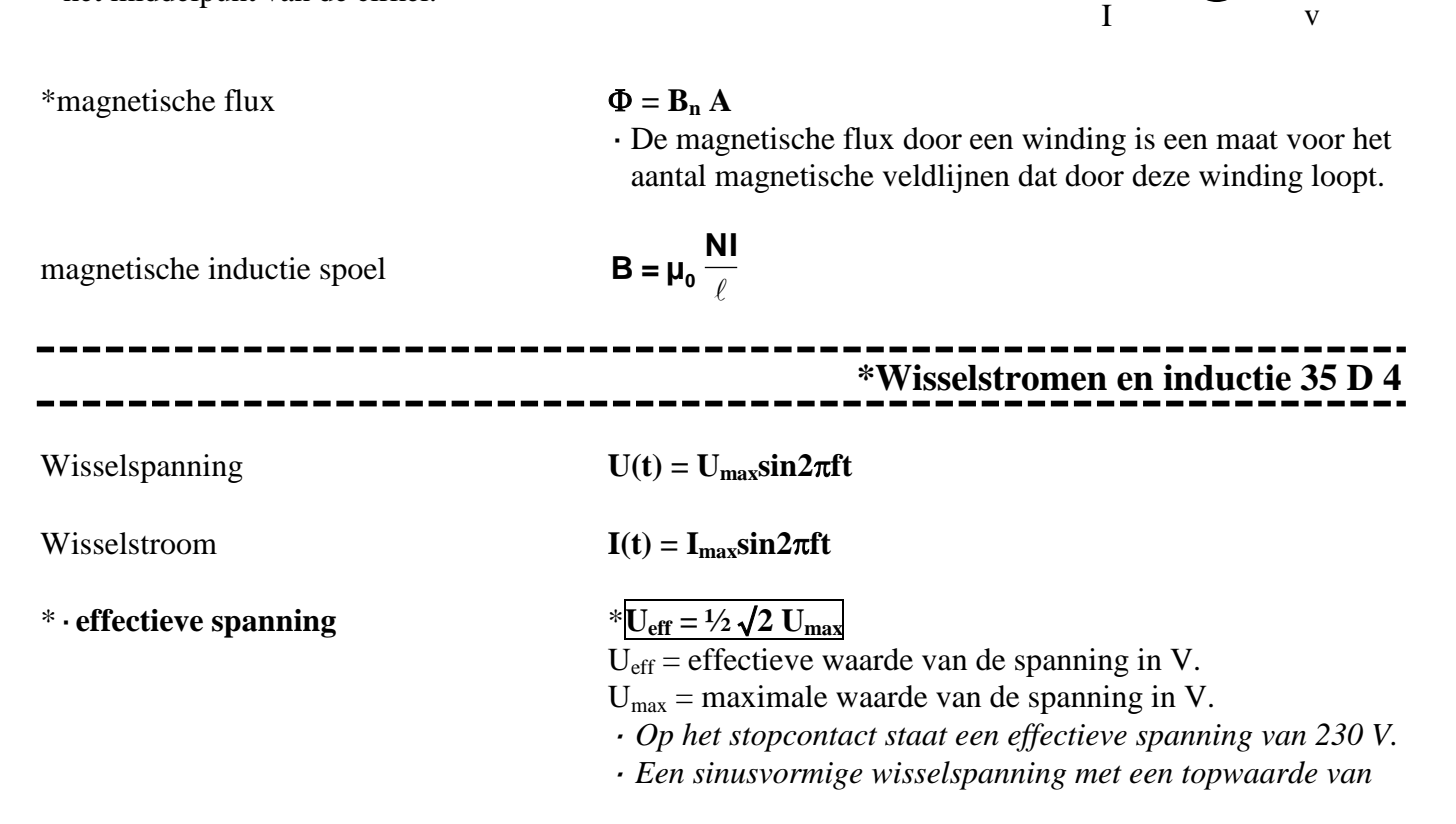

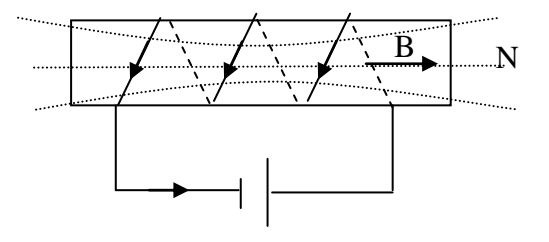

 $F_{L}$ 

**-**

 *325 V heeft een effectieve waarde van 325.½.*√*2 = 230 V. Een lamp op deze wisselspanning met topwaarde van 325 V brand even fel (heeft hetzelfde vermogen) als op een gelijkspanning van 230 V. Zie figuur.*

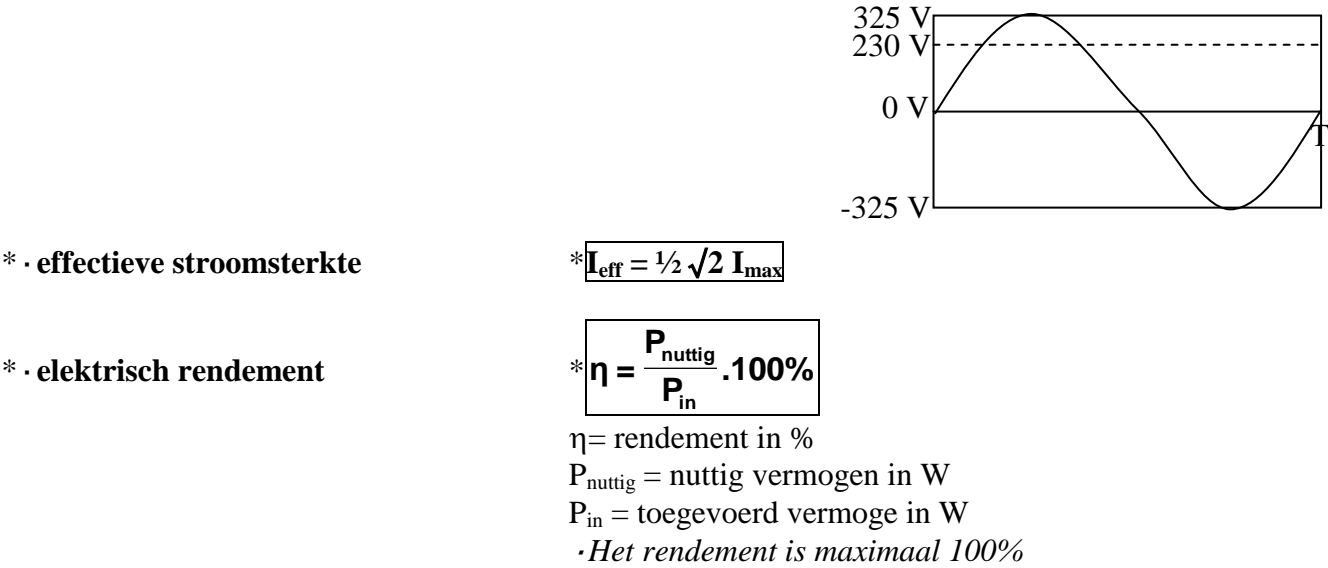

 $\cdot \eta = E_{\text{nutto}}/E_{\text{in}}$ . 100% kan ook.

$$
U_{\rm ind}=N\mid\frac{\Delta\Phi}{\Delta t}\mid
$$

 $U_{ind}$ Φ

·*De inductiespanning die in een spoel wordt opgewekt hangt af van:*

- *- het aantal windingen N*
- *- de snelheid waarmee de flux in de spoel verandert.*
- $\cdot \Delta \Phi / \Delta t$  geeft de r.c. van de  $\Phi$  t grafiek aan...

Φ

*Als de flux <u>maximaal</u> is, is de r.c.*  $= 0$  *dus*  $U_{ind} = 0$  *(Zie de grafiek)*

 $0$   $\frac{1}{4}T \frac{1}{2}T \frac{3}{4}T \bigg/ T$   $1\frac{1}{4}T \frac{1}{2}T$ 

U ind

*Zie grafiek:*

*De getrokken lijn geeft de flux-tijd grafiek weer.*  $U_{ind}$  *is groot als de flux*  $(\Phi)$  *sterk verandert dus op t = 0; ½T, T en 1½T.*  $U_{ind}$  *is 0 als de flux (* $\Phi$ *) niet verandert dus op t = ¼T, ¾T en 1¼T.*

\*·**transformator** \*

$$
\ast \frac{\overline{U_p}}{\overline{U_s}} = \frac{N_p}{N_s}
$$

·U<sup>p</sup> is primair spanning in V

- ·U<sup>s</sup> is secundaire spanning in V
- $\cdot$ N<sub>p</sub> is aantal windingen van de primaire spoel
- ·U<sup>s</sup> is aantal windingen van de secundaire spoel
- ·*Door de primaire spoel loopt een wisselstroom waardoor de flux in de primaire spoel steeds verandert (van grootte en richting).*
- ·*Deze flux loopt via de kern door de secumdaire spoel. In*

\*·**elektrisch rendement** \* **.100% <sup>P</sup>**

\*·**inductiespanning**

*t*

*deze secundaire spoel verandert dus steeds de flux waardoor er een inductiespanning ontstaat (Us). Een transformator werkt dus niet als hij is aangesloten op gelijkspanning.*

\* **·vermogen bij ideale transformator**  $*{\bf P}_{\bf p}={\bf P}_{\bf s}$ 

 $P_p$  = primair vermogen in W  $P_s$  = secundair vermogen in W *P<sup>p</sup> = P<sup>s</sup> geeft aan dat er geen vermogen verloren gaat (dus geen warmteverlies)*.

#### \*·*Voorbeeld 1:*

<span id="page-28-0"></span>Een 12 V, 30 W halogeenlamp wil je met een 230 V  $\circ$   $\qquad \qquad \blacksquare$   $\qquad \qquad$   $\qquad \qquad$   $\qquad \qquad$   $\qquad \qquad$   $\qquad \qquad$   $\qquad \qquad$   $\qquad \qquad$   $\qquad \qquad$   $\qquad \qquad$   $\qquad \qquad$   $\qquad \qquad$   $\qquad \qquad$   $\qquad \qquad$   $\qquad \qquad$   $\qquad \qquad$   $\qquad$   $\qquad \qquad$   $\qquad$   $\qquad \qquad$   $\qquad$   $\qquad$   $\qquad$   $\qquad$   $\qquad$   $\$ transformator op 230 V aansluiten. a. Bereken het aantal secundaire windingen als er primair 1000 zijn. 1000b. Bereken de secundaire en primaire stroomsterkte. Opl: a.  $U_p/U_s = N_p/N_s \rightarrow 230/12 = 1000/N_s \rightarrow N_s = 52$ b.  $\cdot$  P<sub>s</sub> = U<sub>s</sub>. I<sub>s</sub>  $\rightarrow$  30 = 12.I<sub>s</sub>  $\rightarrow$  I<sub>s</sub> = 2,5 A  $\cdot$  P<sub>p</sub> is ook 30 W (ideale transformator)  $\cdot$  P<sub>p</sub> = U<sub>p</sub> I<sub>p</sub>  $\rightarrow$  30 = 230 . I<sub>p</sub>  $\rightarrow$  I<sub>p</sub> = 0,13 A **Condensator 35 D 5** --------------------Ξ condensator  $c$  apaciteit  $C = Q/U$ lading op condensator **Q = CU** opladen condensator  $I(t) = I(0)e^{-t/RC}$ **Overige onderwerpen 35 E**

<span id="page-28-2"></span><span id="page-28-1"></span>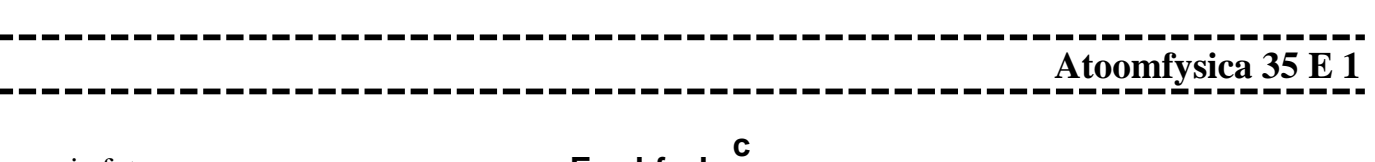

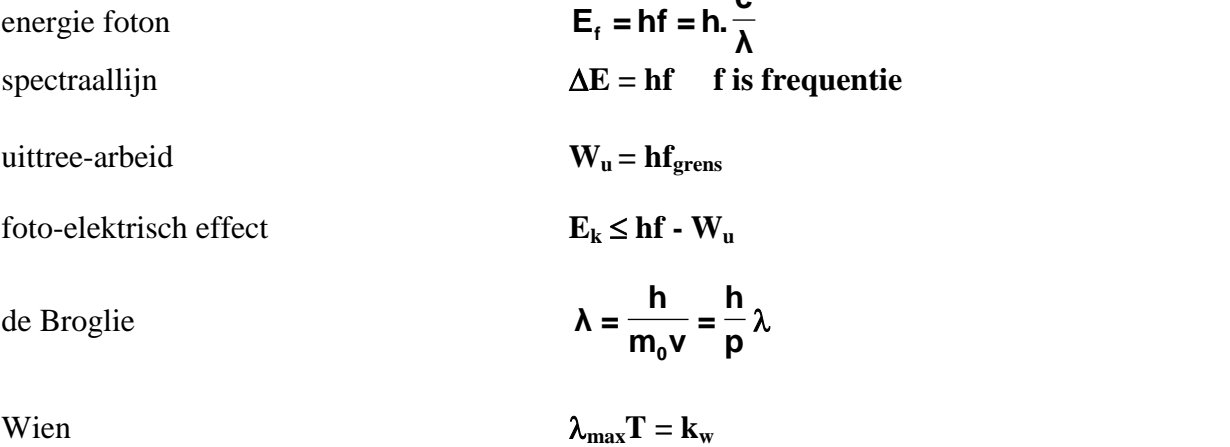

### **Kernfysica 35 E 2**

<span id="page-29-0"></span>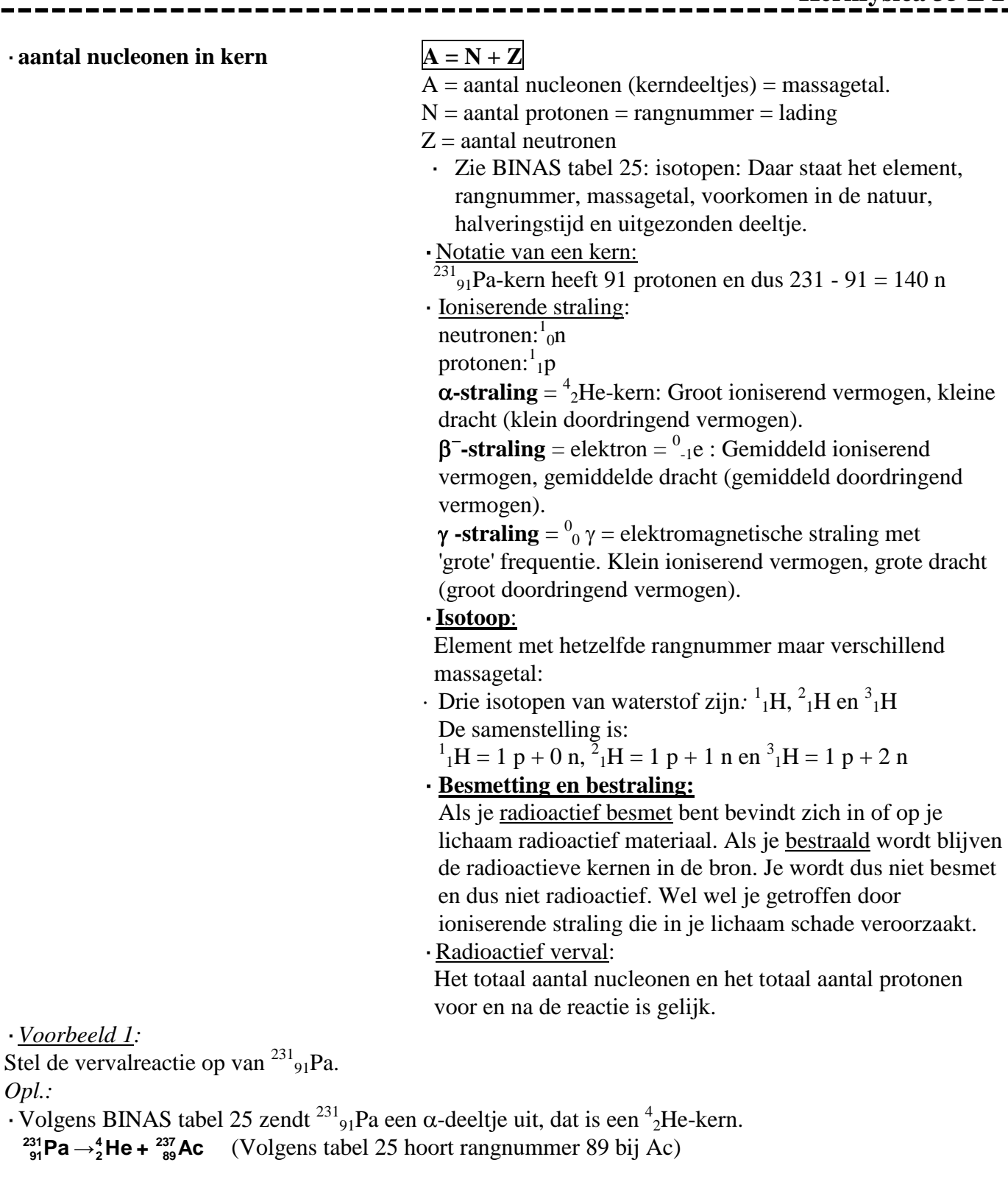

·Instrumenten om straling te detecteren: Geiger-Muller teller, fotografische plaat, Wilsonvat (nevelvat)

#### $\cdot$ **Einstein**  $\mathbf{E} = \mathbf{mc}^2$

 $E =$  energie in J  $m = (omegazette)$  massa in kg (m = totale massa voor - totale massa na de reactie) c = lichtsnelheid =  $2,99...10^8$  m/s (BINAS tabel 7)

·*Voorbeeld 2:*

is de totale massa van de deelties voor de reactie  $8,3073.10^{-30}$  kg groter dan na de reactie.  $^{231}_{91}$ Pa  $\rightarrow ^{4}_{2}$ He +  $^{237}_{89}$ Ac

Bereken hoeveel energie er vrij komt bij dit verval.

Opl.:

Geg. m = 8,3073.10<sup>-30</sup> kg en c = 2,99792458.10<sup>8</sup> m/s  $\cdot$  E = mc<sup>2</sup> = 8,3073.10<sup>-30</sup>. (2,99792458.10<sup>8</sup>)<sup>2</sup> = 7,4662.10<sup>-13</sup> J N.B.1: In BINAS tabel 25 staat dat er 4,66 MeV vrij komt en dat 1 MeV =  $1,602.10^{6}$  J. 4,66 MeV = 4,66 . 1,602.10<sup>-13</sup> J = 7,47.10<sup>-13</sup> J

N.B.2:

De omgezette massa kun je berekenen door de massa voor en de massa na de reactie op te zoeken in BINAS en dan van elkaar af te trekken. Let er wel op dat in BINAS tabel 25 de massa van het atoom staat. Om de massa van de kern te vinden moet je dus nog de massa van de electronen er van af trekken. *Voor de vervalreactie: massa Pa-231 kern = (231,03589u – 91.me)*

*Na de vervalreactie: massa Ac-227 kern + massa He-4 kern = (227,02775u - 89.me) + (4,002603u – 2me) m<sup>e</sup> = 0,00054858u vind je in BINAS tabel 7 maar als je goed kijkt staat er voor de reactie – 91.m<sup>e</sup> en na de reactie -89 m<sup>e</sup> – 2m<sup>e</sup> dus dan kun je wegstrepen. Scheeltbij dit voorbeeld veel rekenwerk.*

halveringstijd  $\tau = t_{1/2}$ 

·De halveringstijd is te vinden in BINAS tabel 25.

Vervalconstante  $\lambda = 1/\tau \ln 2$  $\cdot \lambda$  in s<sup>-1</sup>

·**radioactief verval**

$$
N(t) = N(0)(\frac{1}{2})^{\frac{t}{t_1}}
$$

 $N(t) =$  aantal kernen  $N(0)$  = aantal kernen in het begin (op t = )  $t = i$ jd in s (of h, jaar enz.)

 $t_{1/2}$  = halveringstijd (halfwaardetijd) in s (of h, jaar enz.)

$$
N(t) = N(0)e^{-\lambda t}
$$

·*Voorbeeld 3:*

Je hebt een hoeveelheid Ne-24 kernen. Bereken hoeveel % er over is na 45 uur. Opl:

·Volgens BINAS tabel 25 is de halveringstijd van Ne-24 gelijk aan 15 uur.

 $\cdot$  45 uur = 45/15 = 3 dus 3 maal gehalveerd

Er is over:  $(\frac{1}{2})^3$ . 100% = 1/8. 100% = 12,5%

 $\cdot$  Er is dus vervallen: 100 -12,5 = 87,5 = 88 %.

*Je kunt het ook oplossen met een tabel:*

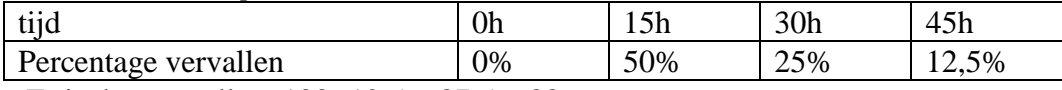

 $\cdot$  Er is dus vervallen: 100 -12,5 = 87,5 = 88 %.

*Je* kunt het ook berekenen met  $N(t) = N(0)(1/2)^{t/t^{1/2}}$  $N(0) = 100\%, t_{1/2} = 15$  h, dat zijn  $45/15 = 3$  halveringstijden. Er is dus over:  $100 \cdot (1/2)^3 = 12.5 \%$  $\cdot$  Er is dus vervallen: 100 -12.5 = 88 %.

·**activiteit**

-activation  
\n- activity  
\n
$$
A(t) = -\frac{\Delta N(t)}{\Delta t} \text{ als } \Delta t << \tau
$$
\n
$$
A(t) = \frac{\ln 2}{t_{1/2}} N(t)
$$

- $\cdot$  **A** is de activiteit s<sup>-1</sup> = **Bq** (Bequerel zie BINAS tabel 4)
- · De activiteit geeft aan hoeveel kernen er per seconde vervallen dus hoeveel deeltjes per seconde worden uitgezonden.
- $\cdot$  - $\Delta N(t)/\Delta t$  = activiteit = de rc van de N-t grafiek!

·**Dosis geabsorbeerde ioniserende straling**  Zie BINAS tabel 3: in gray  $=$  Gy  $=$  J/kg.

Dosis = hoeveelheid geabsorbeerde stralingsenergie per kg.

 Het kan ook in formulevorm. De formule staat niet in  $\text{BINAS:}$   $\mathbf{D} = \mathbf{E}_{\text{str}}/\mathbf{m}$ 

#### ·**Kwaliteitsfactor:**

Geeft aan hoe schadelijk de straling is. Voor  $\alpha$ -straling is het 20, voor neutronen 1.

·**Dosisequivalent** in Sv (Sievert, Zie BINAS tabel 4) Dosisequivalent= kwaliteitsfactor . geabsorbeerde dosis. Het kan ook in formulevorm. De formule staat niet in  $H = 0.D = 0.Estr/m$ 

·*Voorbeeld 4:*

Een bron met activiteit van 1,0.10<sup>6</sup> Bq zendt 10 minuten lang  $\alpha$ -straling uit. 20 % van deze straling komt op 10 gram weefsel. De kwaliteitsfactor is 20. Elk  $\alpha$  -deeltje heeft een energie van 8,0.10<sup>-13</sup> J. Bereken het dosisequivalent.

Opl:

 $\cdot$  1,0.10<sup>6</sup> Bq = 1,0.10<sup>6</sup> deeltjes per seconde dus in 10 min = 600 s zijn dat 1,0.10<sup>6</sup> .600 = 6.10<sup>8</sup> deeltjes.  $\cdot$  20 % hiervan treft het weefsel dat zijn 0,20 . 8,0.10<sup>-13</sup> J = 1,6.10<sup>-13</sup> J deeltjes.

 $\cdot$  De energie hiervan is 6.10<sup>8</sup>. 1,6.10<sup>-13</sup> J = 9,6.10<sup>-5</sup> J

· Dosis geabsorbeerde straling = geabsorbeerde energie/ kg =  $9,6.10^{-5}$  J/0,010 kg =  $9,6.10^{-3}$  J/kg (=Gy)

 $\cdot$  Dosisequivalent = 20 . 9,6.10<sup>-3</sup> = 1,9.10<sup>-1</sup>Sv

 $\mu = \ln 2/d_{1/2}$ 

verzwakking  $\gamma$ -straling

$$
I(x) = I(0)(\frac{1}{2})^{\frac{x}{d_1}}
$$

$$
I(x) = I(0)e^{-\mu x}
$$

*Voorbeeld 5:*

Beton heeft een halfwaardedikte van 0,40 m voor gammastraling.

Leg uit hoevel % er door een 4,0 m dikke betonen wand komt.

Opl.:

4,0 m is  $4.0/0.40 = 10$  halfwaardedikten.

De hoeveel straling is dus 10 keer gehalveerd, dat is  $100\%$ .  $(\frac{1}{2})^{10} = 0.098\%$ 

#### **Kerncentrale**

·In een kerncentrale wordt U-235 gespleten m.b.v. een neutron waarbij energie en een aantal nieuwe neutronen vrij komen. Een voorbeeld van een splijtingsreactie:  $\frac{^{235}}{92}$ U +  $\frac{1}{0}$ n  $\rightarrow \frac{^{141}}{56}$ Ba +  $\frac{92}{36}$ Kr +3 $\frac{1}{0}$ n + E

- ·*Voordelen van dit soort reacties*:
- ·Er komt **energie** vrij.
- ·De vrij gekomen neutronen veroorzaken nieuwe splijtingen.
- · Er ontstaat een **kettingreactie**. De reactie houdt zichzelf in stand.

*Nadelen/problemen*:

- · De vermenigvuldigingsfactor k is groter dan 1 en moet 1 worden anders komt er steeds meer energie/sec. vrij. Met **regelstaven** (cadmium) worden een deel van de neutronen weg gevangen.
- · De vrijgekomen neutronen gaan te snel om een kern te splijten en moeten afgeremd worden m.b.v. een **moderator** (bijv. koolstof)
- · Afvalprobleem: De nieuwe kernen (splijtingproducten) zijn weer radioactief.
- ·N.B.: neutronen zijn ideale projectielen want ze zijn ongeladen en worden door de positieve U-235 kern niet afgestoten.
- ·N.B.: Boven de **kritische massa** van bijv. U-235 is de kans dat de ontstane neutronen ontsnappen en dus geen splijting veroorzaken zo klein dat er een kettingreactie in het U-235 ontstaat.

#### **Kernfusie:**

- ·Door fusie van lichte kernen ontstaat een zwaardere kern en energie.
- ·De massa neemt af en er ontstaat energie.
- ·Een voorbeeld van een fusiereactie:

#### $^{2}_{1}$ H +  $^{3}_{1}$ H  $\rightarrow$   $^{4}_{2}$ He +  $^{1}_{0}$ n + E

N.B.: Beide H-kernen zijn positief en stoten elkaar af. Om ze toch te laten fuseren moeten ze elkaar met zeer grote snelheid naderen. De temperatuur moet dus zeer hoog zijn (een miljard graden). Dit komt voor in de kern van de zon.

#### **Fysische informatica Tabel 17**

- <span id="page-33-0"></span>·In tabel 17 B staan enkele schematekens voor poorten en dergelijke.
- ·Een spanning van 5 V heet ook wel hoog, true, waar of 1. Een spanning van 0 V heet ook wel laag, false, onwaar of 0.
- ·Uitgangen van verwerkers mag je nooit doorverbinden (want dan kun je kortsluiting krijgen). De uitgang van de ene verwerker moet naar de ingang van de volgende!

#### **comparator** (vergelijker).

- $\cdot$  Stel dat je een comparator instelt op 2 V (= referentie spanning).
	- Als  $V_{in}$  < 2 V dan is  $V_{uit}$  = 0 V

Als  $V_{in}$  > 2 V dan is  $V_{uit}$  = 5 V

·Achter een sensor (die een spanning tussen 0 en 5 V levert) moet altijd een comparator want de poort/teller enz. die je er achter zet werken alleen maar als er 0 of 5 V op de ingang staat.

De **teller** van het systeembord heeft drie ingangen:

- ·telpulsen
- ·aan/uit
- ·reset
- ·Als je geen draad in de aan/uit ingang steekt staat de teller aan. Verbind je aan/uit met 0 V dan telt hij niet, bij 5 V telt hij wel.
- ·Een klok maak je met een teller en een pulsgenerator op bijv. 1 Hz.

Vergeet niet dat de klok op 0 moet staan als hij gaat lopen.

#### **OF-poort**

De uitgang is 1 als minimaal 1 ingang 1 is

#### **Invertor** (omkeerder)

De uitgang is 1 als de ingang 0 is.

De invertor heb je nodig als je actie wilt ondernemen bij een laag signaal. Bijvoorbeeld als je in het donker een laag (licht)sensorsignaal hebt en toch een lamp wilt aanzetten.

#### **Geheugencel (Memory)**

Als je een gebeurtenis wilt onthouden (bijv. dat het donker is geworden) moet je een memory-cel setten. Wissen doe je met de reset. *(N.B.: Donker geweest "onthouden" betekent bij een laag sensorsignaal de geheugencel setten. Je moet dus eerst naar een invertor en dan pas naar de geheugencel!)*

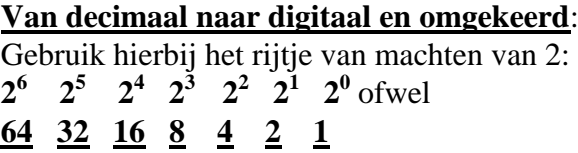

·*Voorbeeld 1:*

Zet binair 1011 om in een decimaal getal. Opl*:* Gebruik het rijtje met machten van 2:  **8 4 2 1**  $1011 = 1.8 + 0.4 + 1.2 + 1.1 = 8 + 2 + 1 = 11$ ·*Voorbeeld 2:* Zet 28 om in een binair getal.

#### Opl*:*

Gebruik het rijtje met machten van 2:

 **16 8 4 2 1** 

 $26 = 1.16 + 1.8 + 0.4 + 1.2 + 0.1$  dus 26 is binair 11010

#### **Sensor.**

- ·Achter een analoge sensor (die spanningen tussen 0 en 5 V aan kan geven) moet altijd een comparator voordat het signaal naar een poort mag.
- ·De **gevoeligheid** van een temperatuursensor geeft aan met hoeveel Volt de uitgang verandert als je de ingang met 1 graad verandert, ofwel:
- ·De gevoeligheid is de **r.c.** van de ijkgrafiek.
- $\cdot$ De gevoeligheid van de ijkgrafiek hieronder = r.c. =  $(5,0-1,0)$ °C /  $(80-0)$ °C) = 0,050V/°C.

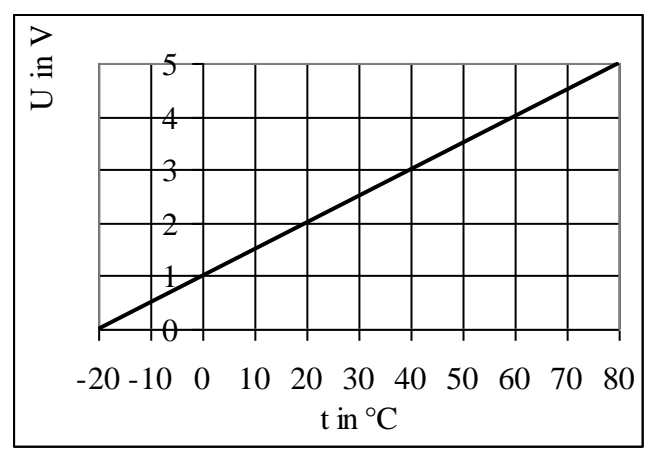

#### **Probleemanalyse:**

Leid uit het tekstverband af welke onderdelen/ verwerkers je nodig hebt:

- ·Na een sensor altijd moet meteen een *comparator* met een juiste *referentiespanning*.
- ·Na 6 s betekent:

een *teller* met *pulsgenerator op 1 Hz* (T = 1 s).  $6 = 4 \& 2$  dus van de telleruitgangen 4 en 2 naar een *&poort*.

 De teller moet wel netjes vanaf nul gaan tellen. Dat kan door de teller te *resetten* of door de *teller aan/uit op 0 te houden* totdat het tellen moet beginnen.

·Wachten totdat . . betekent dat een gebeurtenis (bijvoorbeeld dat het donker is geweest) onthouden moet worden. Dus heb je een *geheugencel* nodig die geset moet worden. De gebeurtenis (donker worden) wordt gekenmerkt door een *laag* lichtsensorsignaal dus een *invertor* achter de comparator en dan pas naar de set van de geheugencel.

Soorten systemen:

- ·**Meetsysteem** (voorbeeld elektrische thermometer)
- 1. Je *neemt waar* (met sensor).
- 2. Het sensorsignaal wordt omgezet in een *getal*.
- ·**Stuursysteem** (voorbeeld: lamp die aangaat in het donker)
- 1. Je *neemt waar* (met sensor)
- 2. Na evt. bewerking van het sensorsignaal volgt *actie* (lamp aan)
	- ·**Regelsysteem** (bijvoorbeeld thermostaat)
	- 1. Je *neemt waar* (met sensor)
	- 2. Je *vergelijkt* het sensorsignaal met een gekozen waarde (= de referentiespanning van een comparator)
	- 3. Bij afwijkingen wordt er *gecorrigeerd* (temperatuur te laag dan kachel aan, temperatuur te hoog dan kachel uit)

*Voorbeeld 4:*

Als je luidspreker oververhit is (meer dan 70°) moet deze uitgeschakeld worden. Gebruik als luidspreker een LED van het systeembord. Als de temperatuur onder de 50°C is gekomen mag de luidspreker pas weer ingeschakeld worden. De ijkgrafiek is hierboven gegeven.

Opl.:

Na S (temperatuursensor) komt C<sub>1</sub> (comparator 1) met U<sub>ref,1</sub> = 4,5 V (aflezen).

Na S (temperatuursensor komt  $C_2$  (comparator <sub>2</sub>) met  $U_{ref,2} = 3.5$  V (aflezen).

Er moet onthouden worden dat  $C_1$  hoog is geweest dus van  $C_1$  naar  $M_{set}$ .

Actie (relais uitschakelen) bij hoog signaal dus achter M moet een invertor.

Als  $C_2$  onder de 3,5 V is gezakt moet de luidspreker weer aan dus van  $C_2$  naar  $M_{reset}$ .

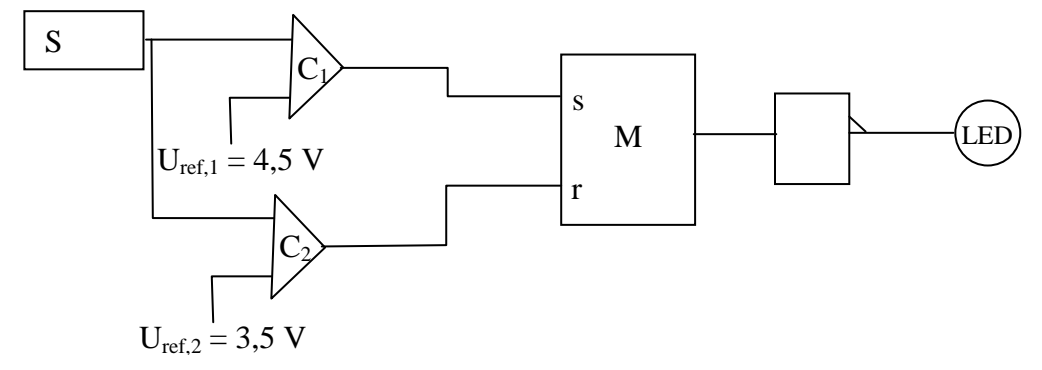

#### ·*Voorbeeld 5:*

Zie de ijkgrafiek van een temperatuursensor hierboven.

a. Bepaal het bereik van de sensor.

b. Bereken de gevoeligheid van de sensor. Opl:

a. Het bereik is van -20 tot 80 °C

b. De gevoeligheid S = r.c. van de ijkgrafiek =  $(5,0 - 0,0)V/(80 - 20)°C = 0,050 V/°C$ 

#### ·*Voorbeeld 6:*

Als een vrachtauto die te hoog is voor een tunnel een laserstraal onderbreekt moet een (rode) lamp aan gaan en 6 s nadat de auto helemaal door de bundel heen is weer uit gaan.

Analyse van het probleem:

#### Opl:

>Je hebt een laser dus een *lichtsensor* nodig. >Achter een sensor moet een *comparator*. >Voor actie is een hoog signaal nodig. Bij onderbreken van de bundel is de sensor laag dus een *invertor*.

>Het licht moet aan blijven dus een *geheugencel*.

>Na 6 s moet de lamp uit (= resetten geheugencel) Dus een klok (*teller* + *pulsgenerator op 1Hz*)

 N.B.: De klok moet gereset worden als het donker is dus van invertor naar reset.

 $>$ Bij 6,0 s is uitgang 4 en 2 van de teller hoog dus een *EN-poort*.

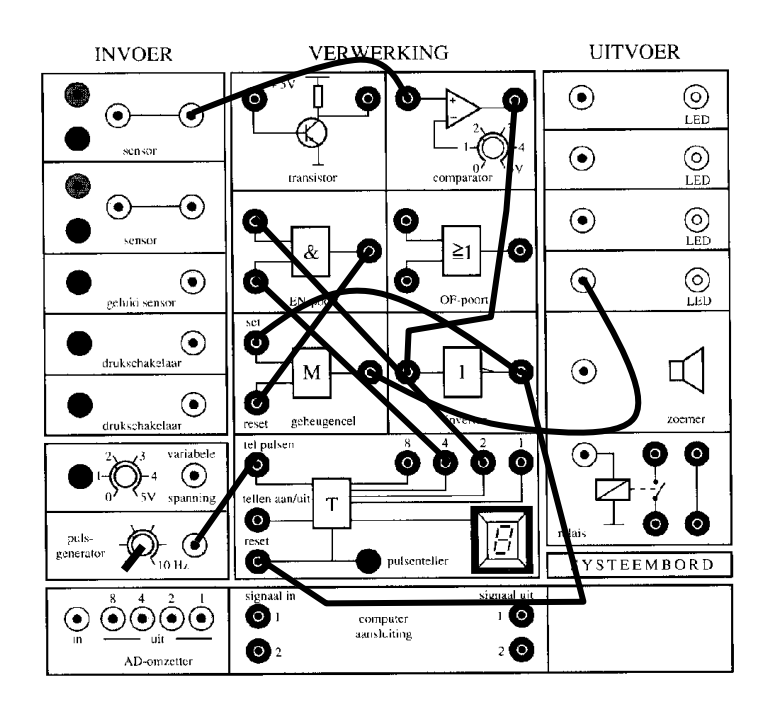

Controleer de werking door in de schakeling 0 of 1 te zetten bij de in- en uitgangen. Je kunt ook een waarheidstabel maken:

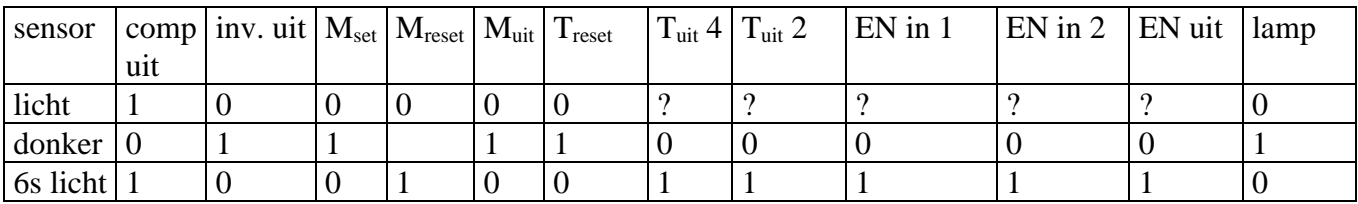

*---------------------------- Einde ----------------------------*